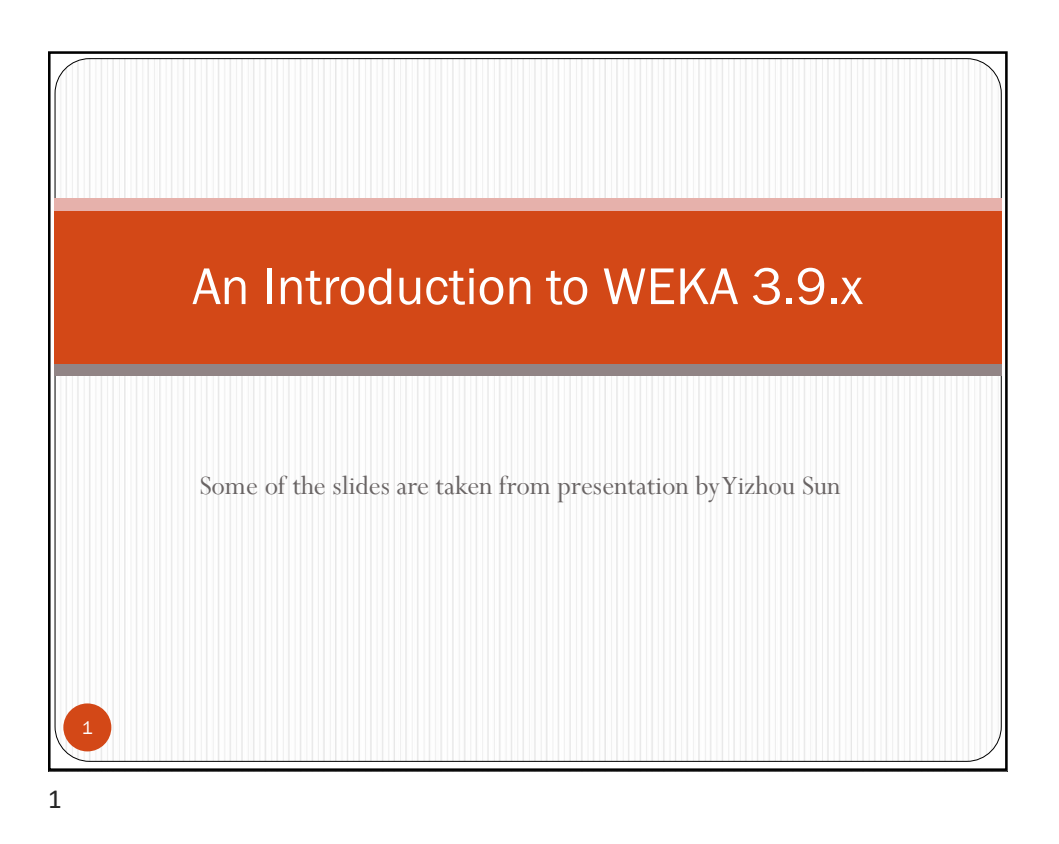

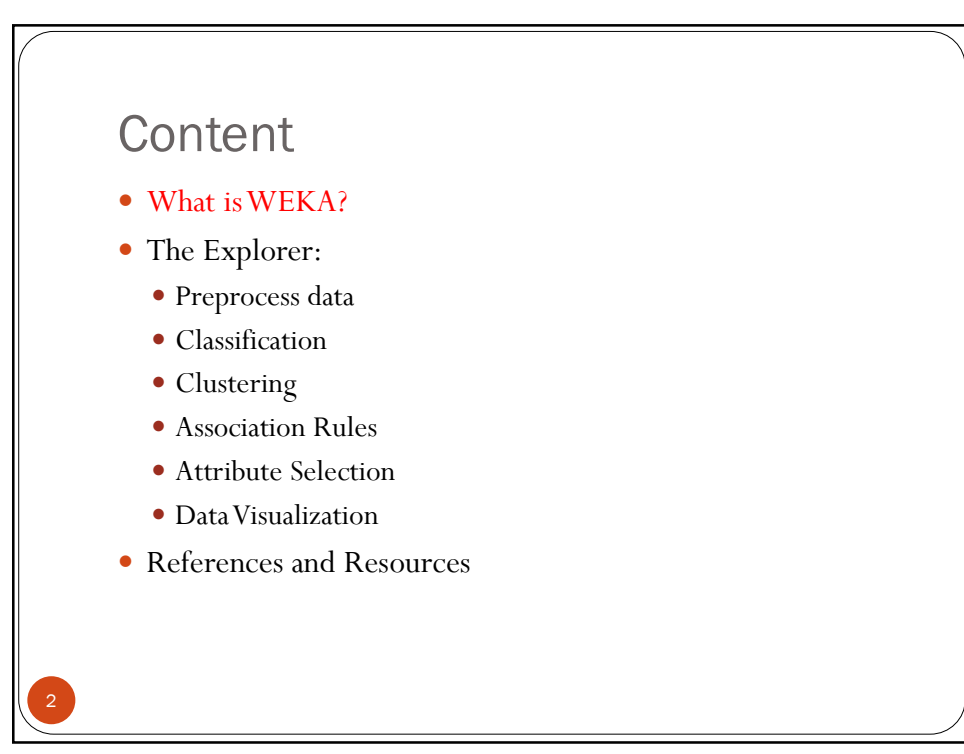

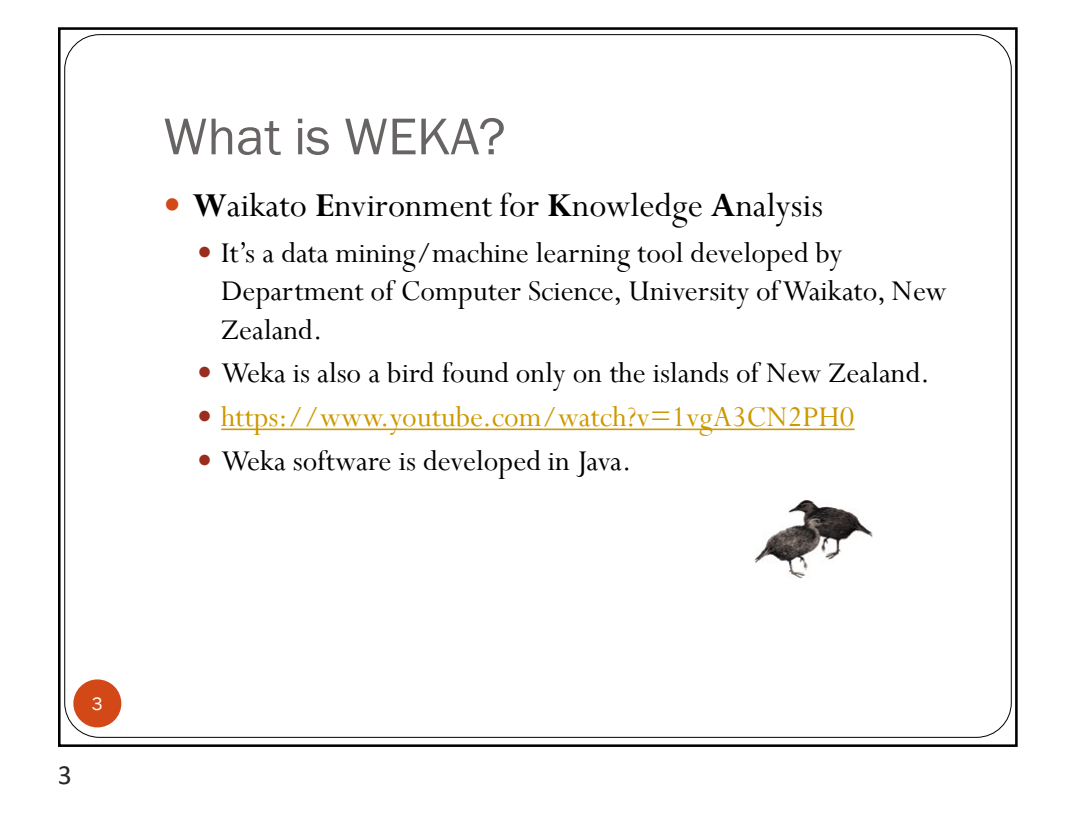

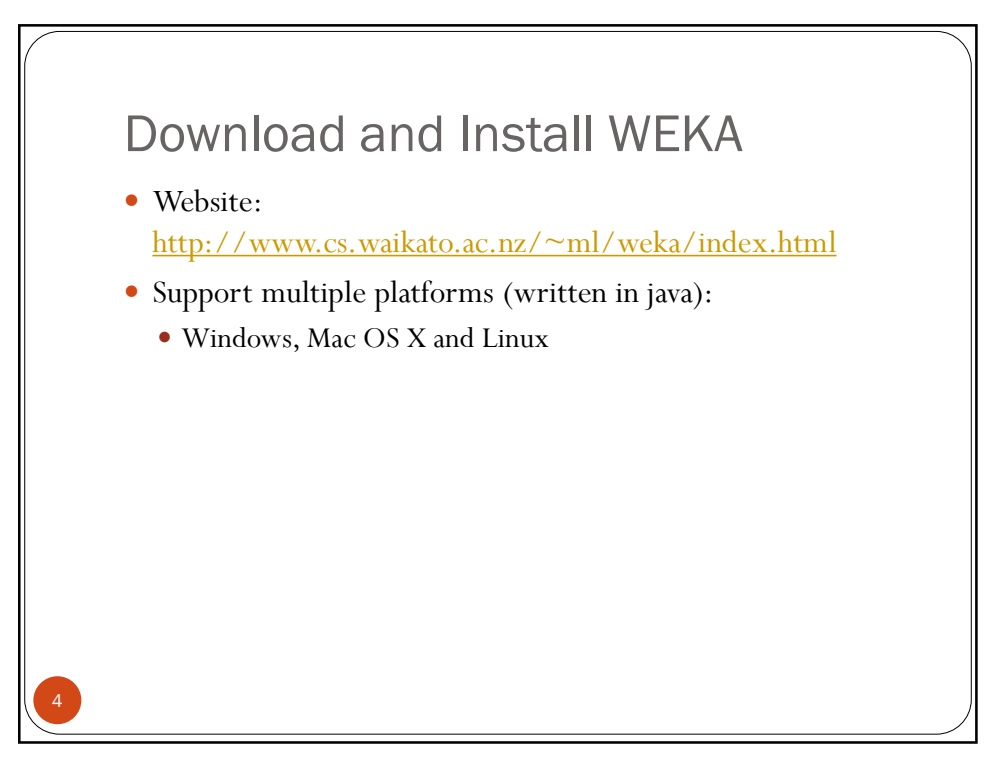

## Main Features

- 49+ data preprocessing tools
- 76+ classification/regression algorithms
- 8+ clustering algorithms

 $5 \left| \right|$ 

- 3+ algorithms for finding association rules
- 15+ attribute/subset evaluators + 10+ search algorithms for feature selection

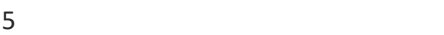

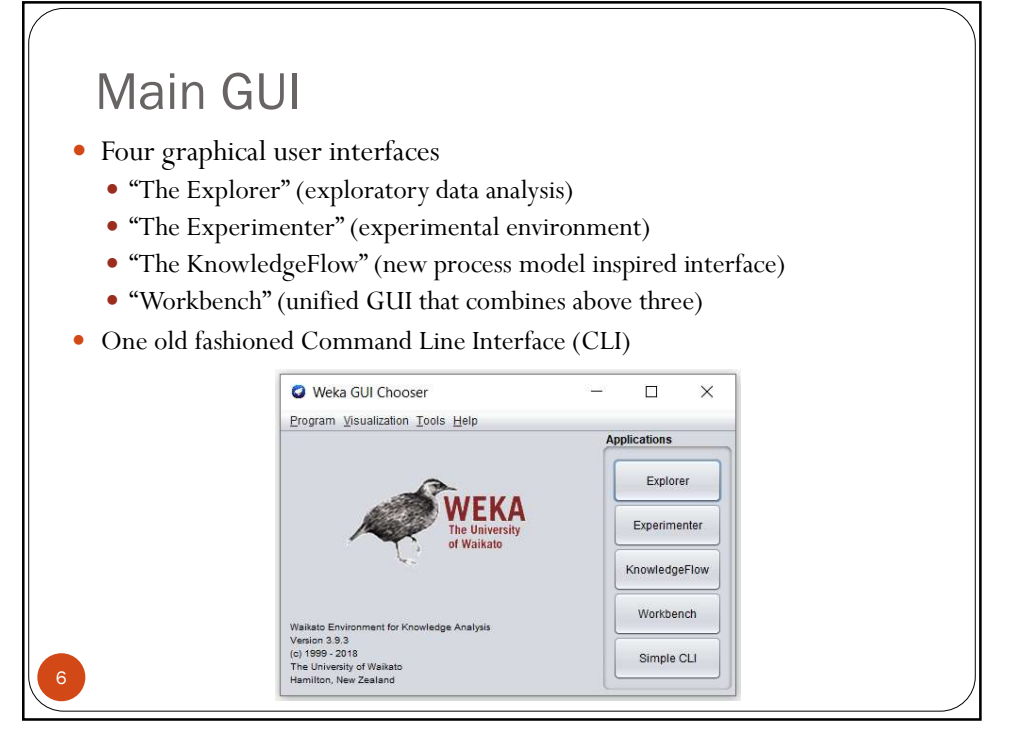

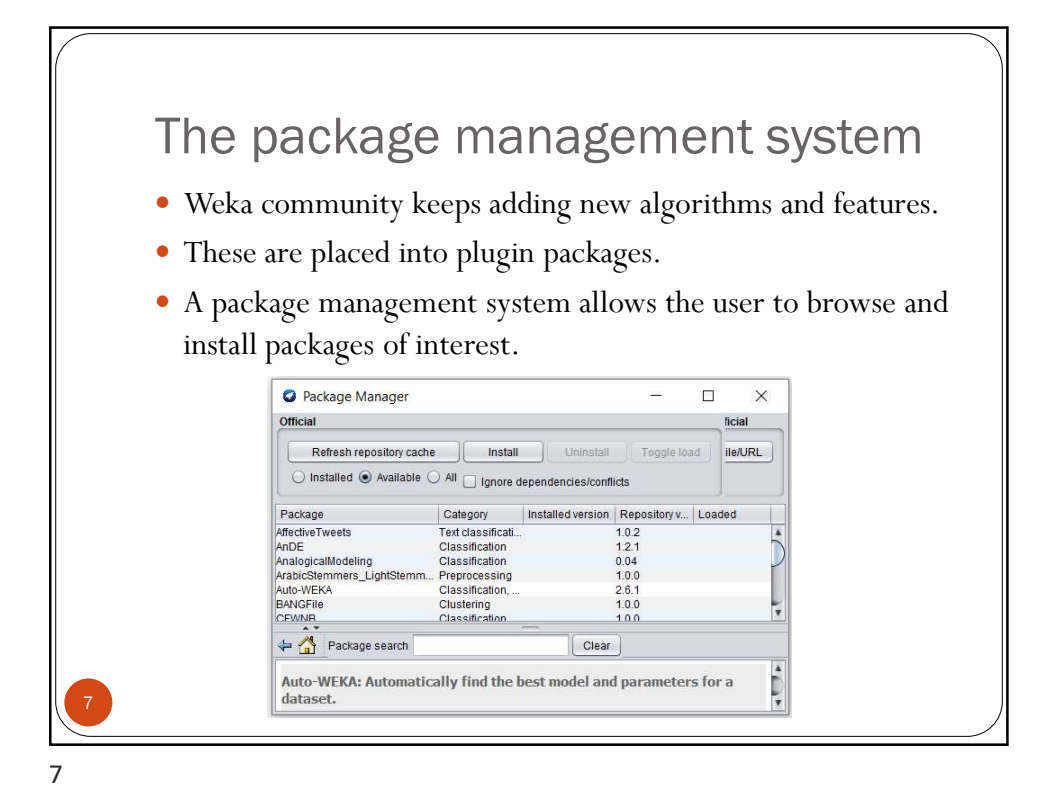

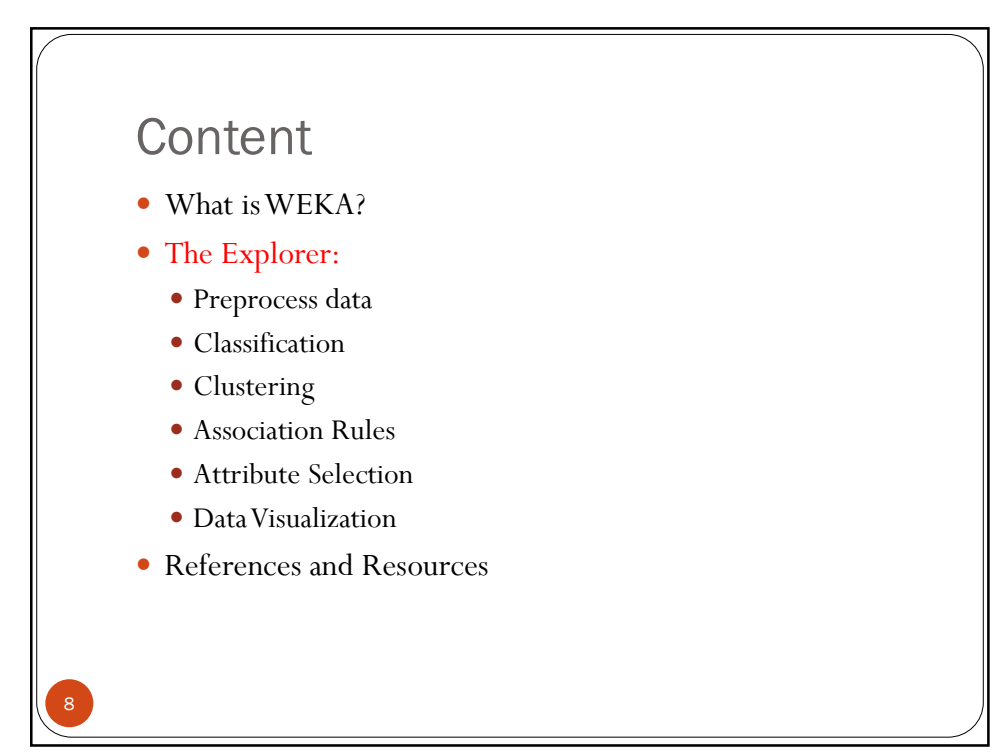

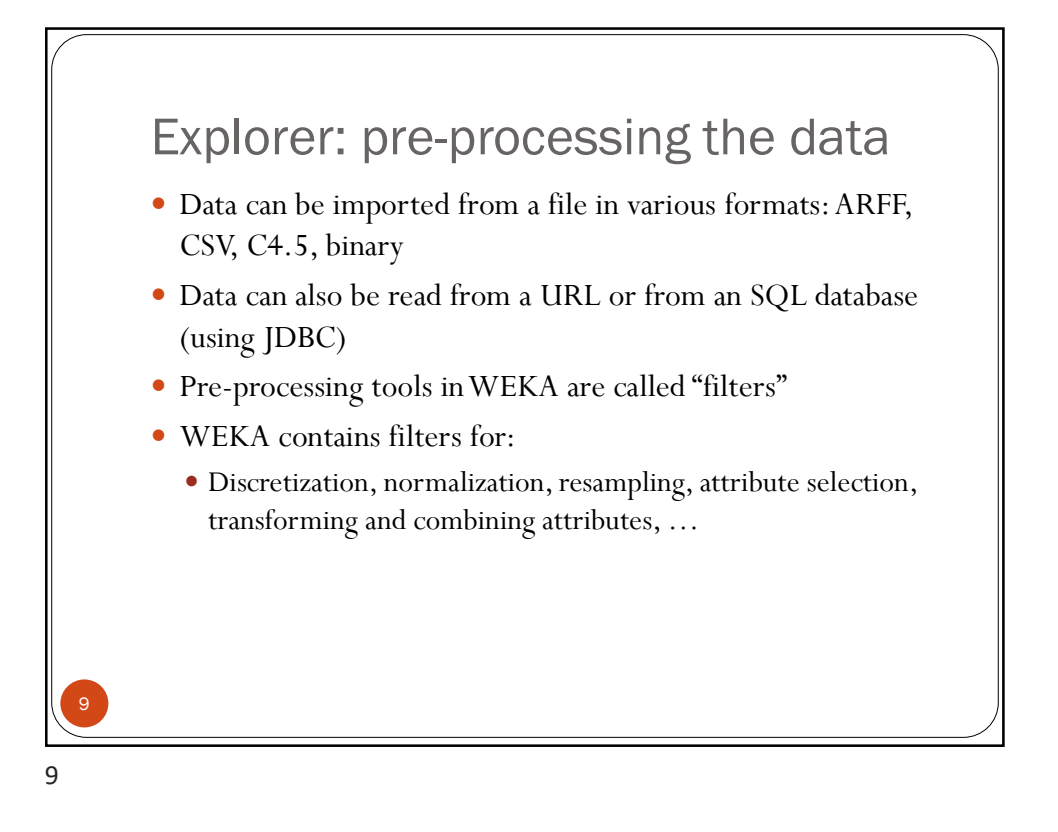

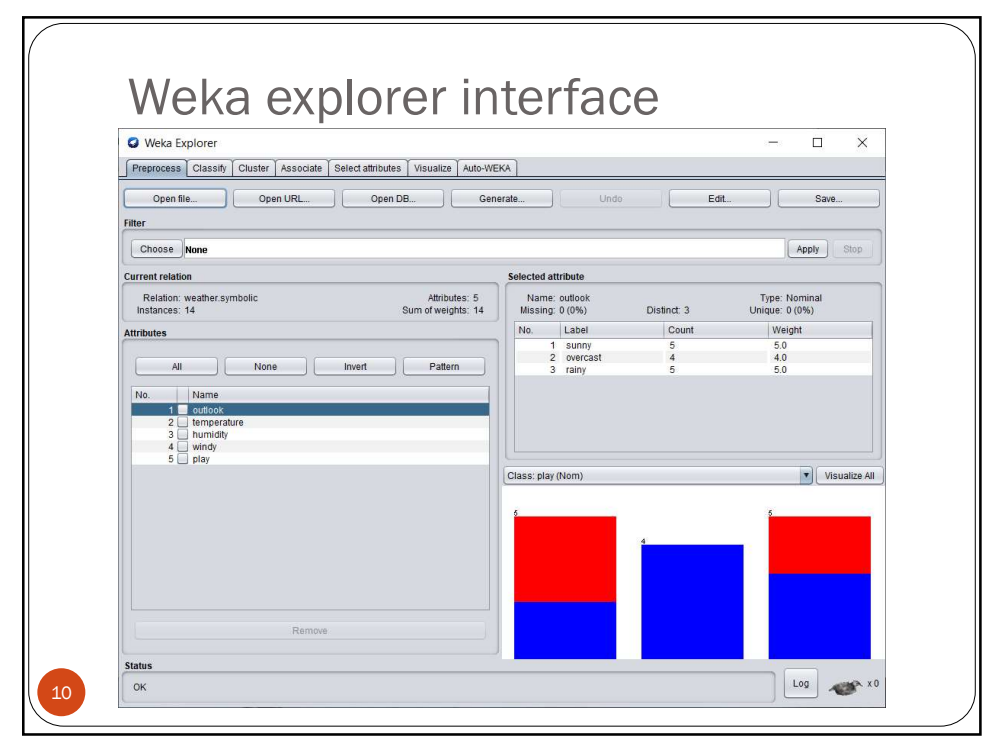

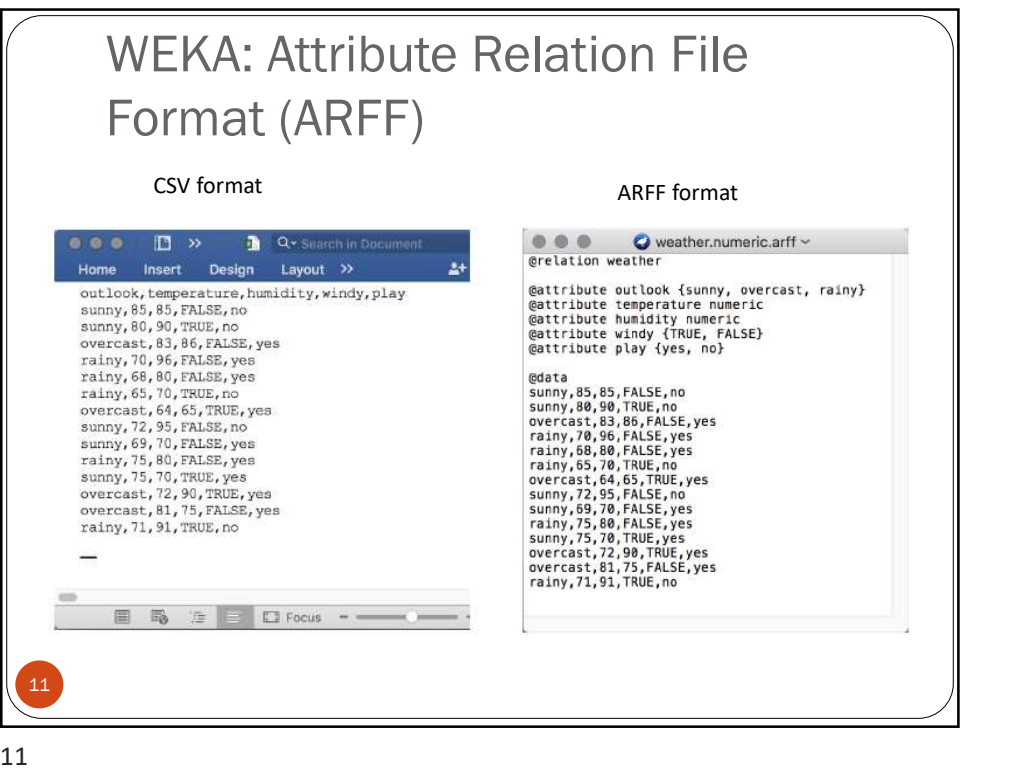

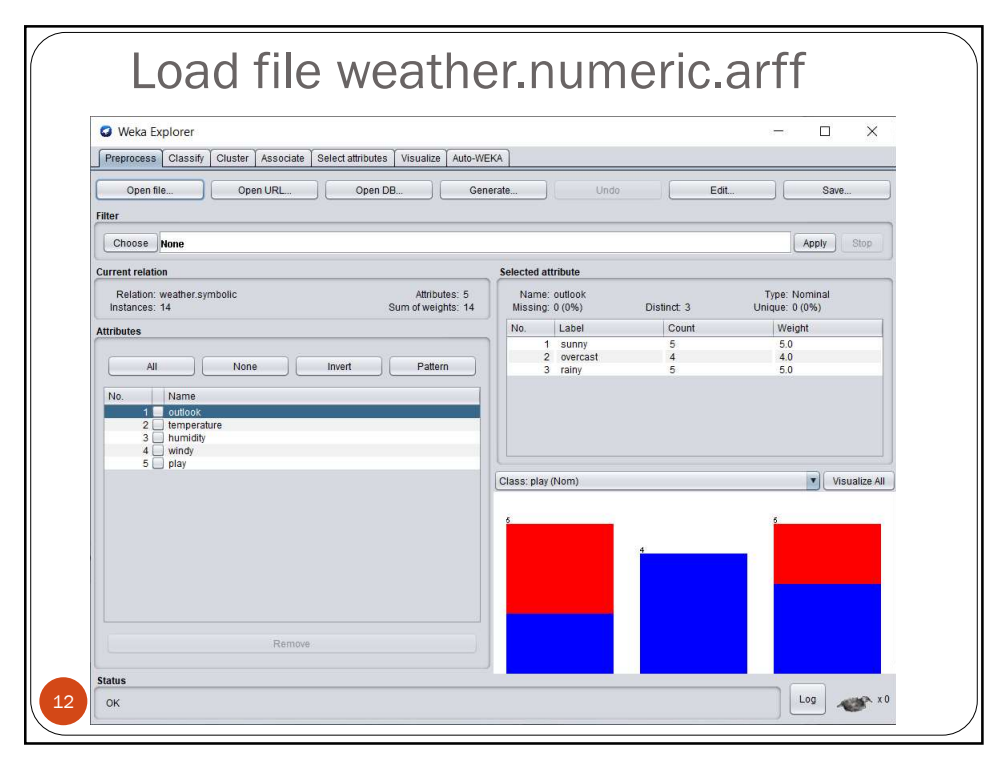

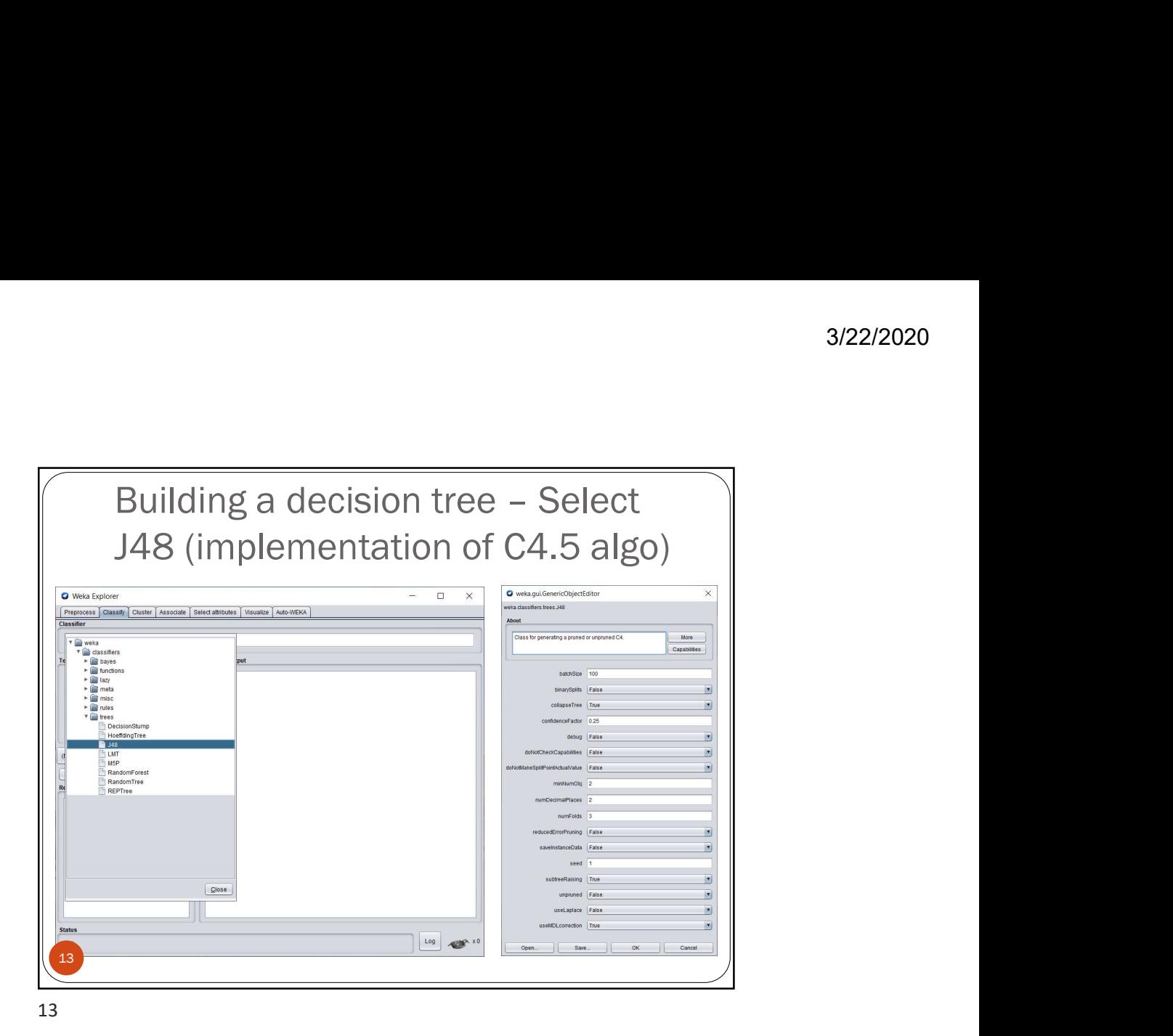

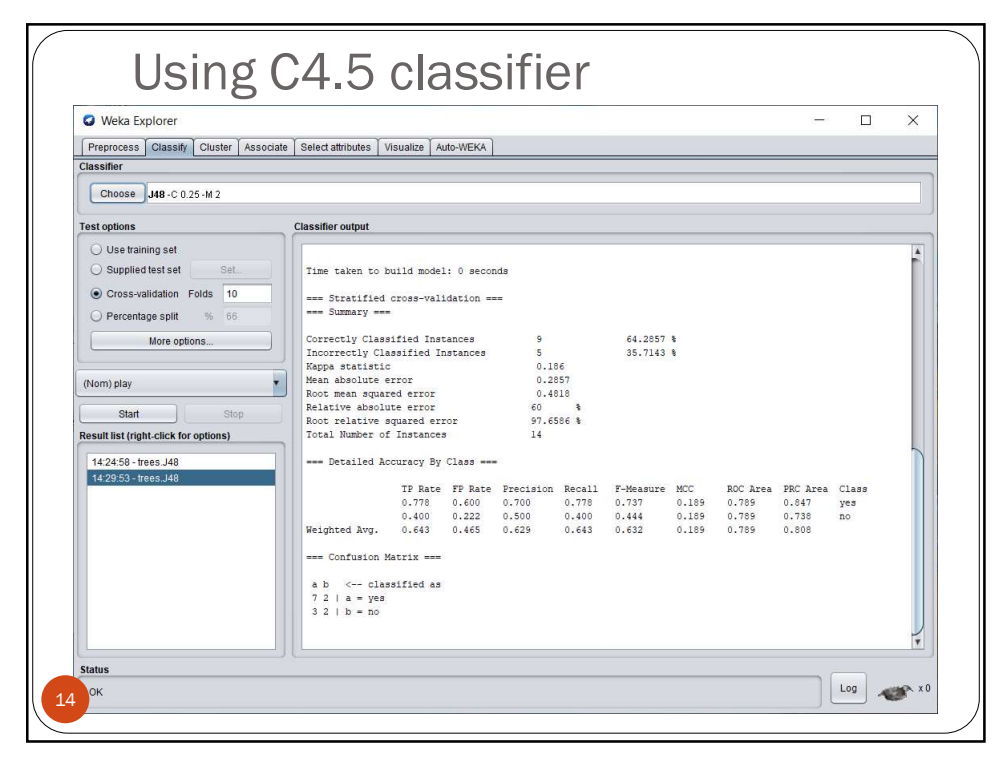

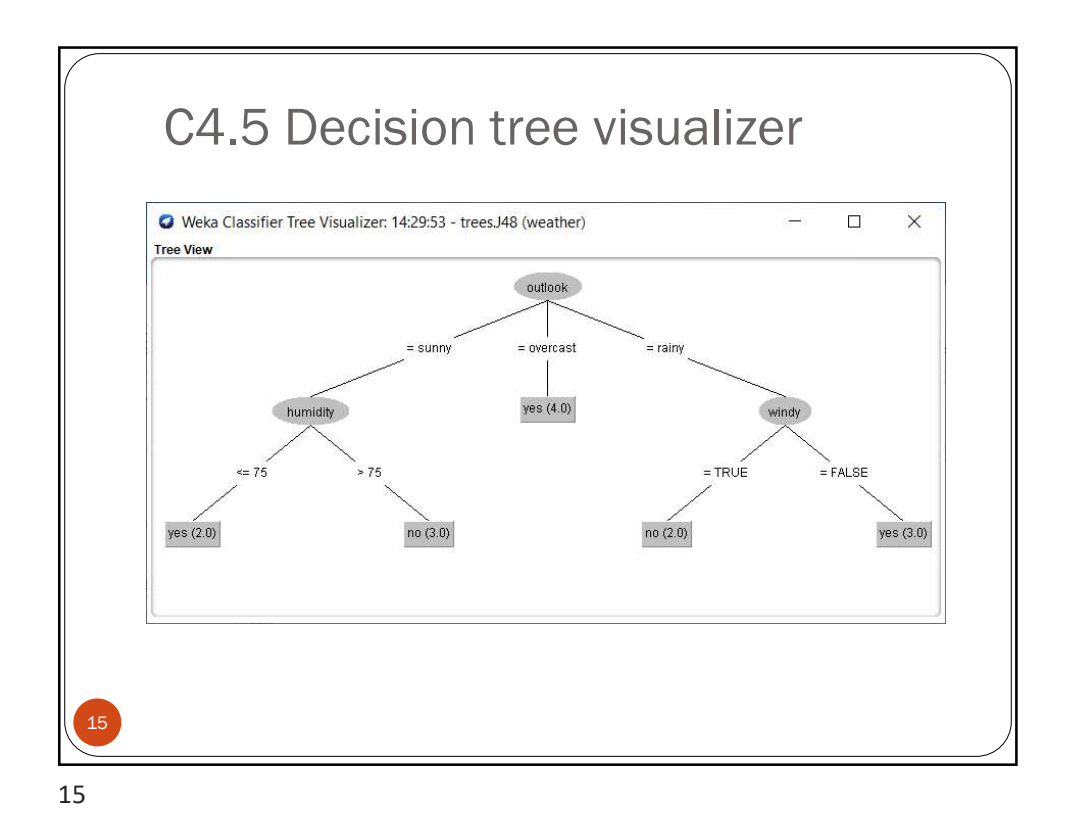

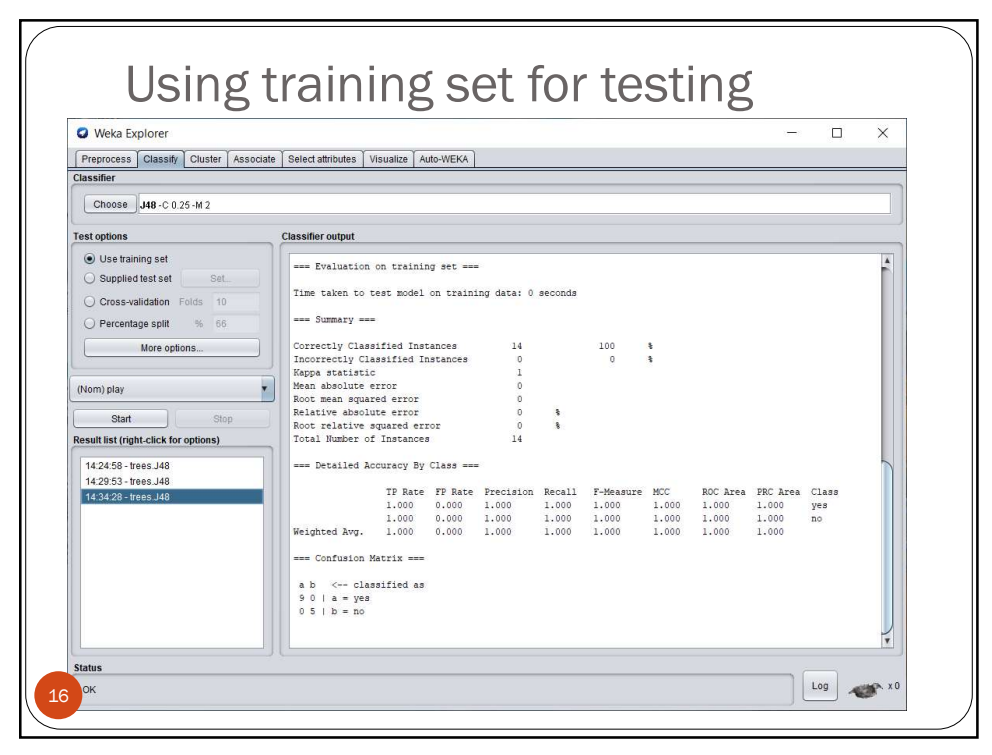

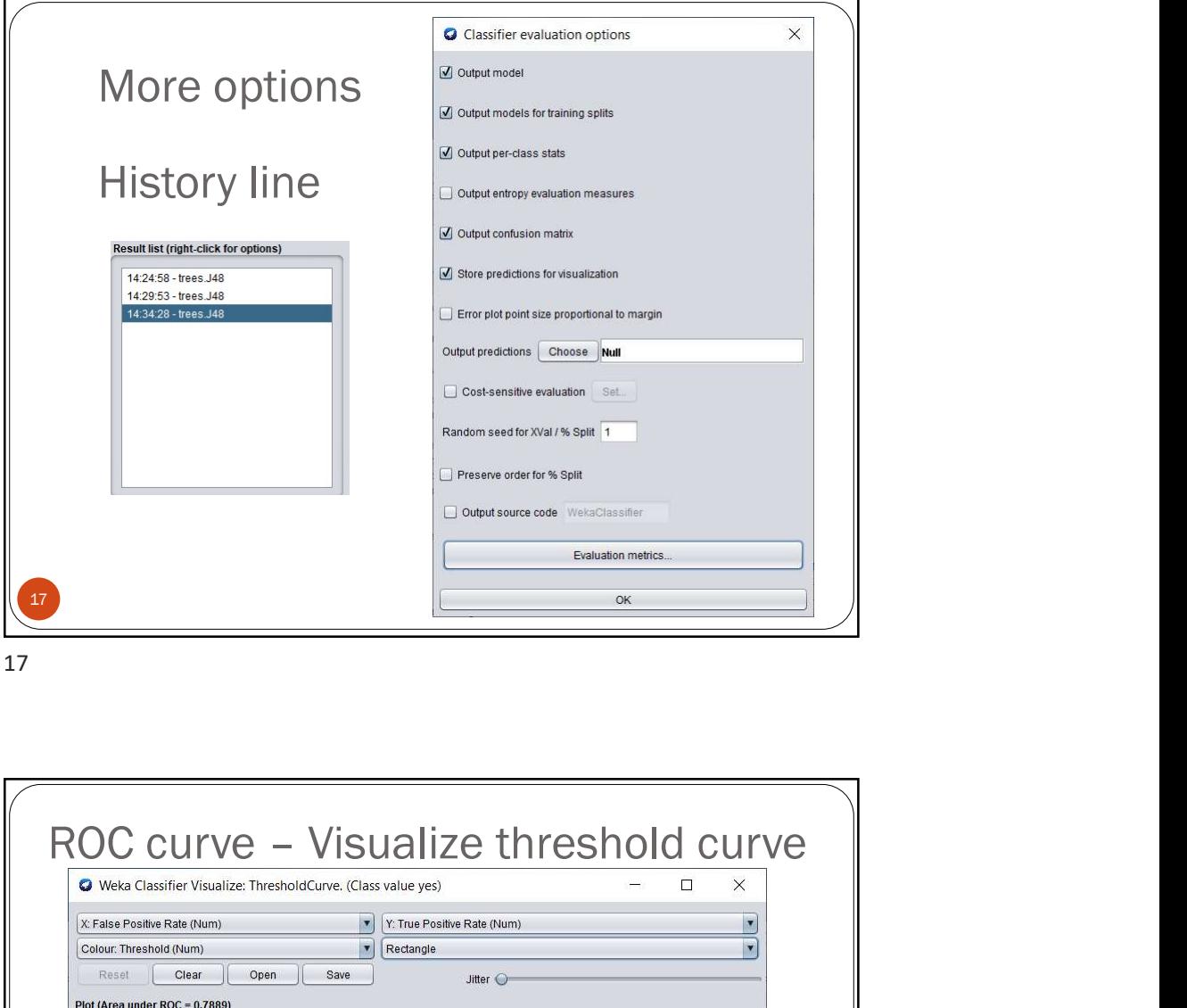

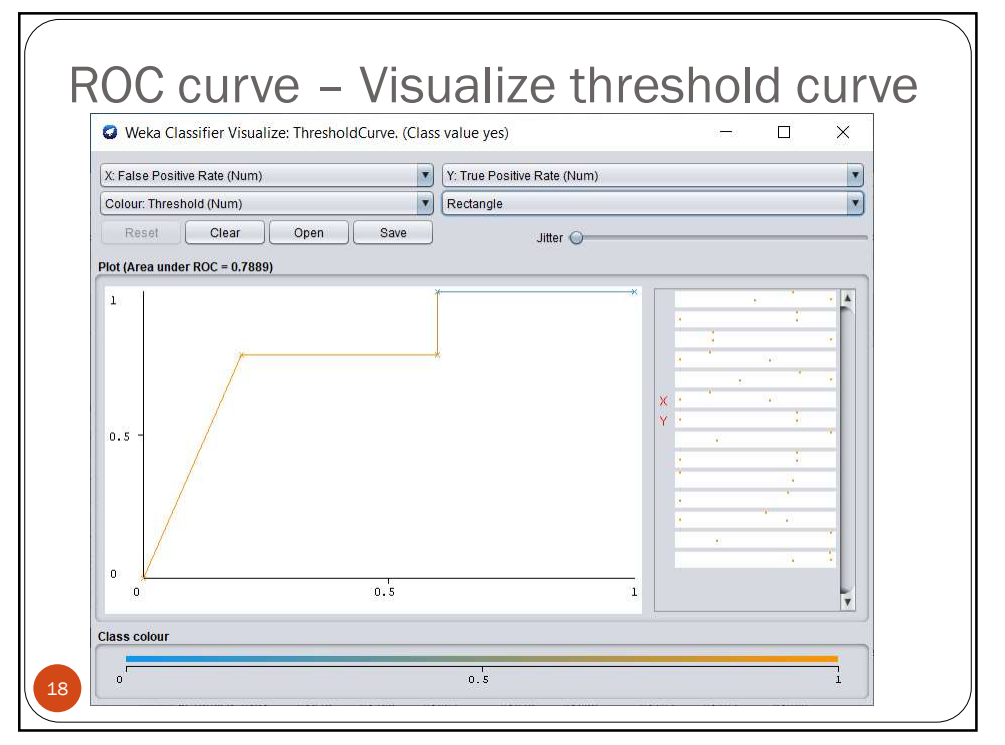

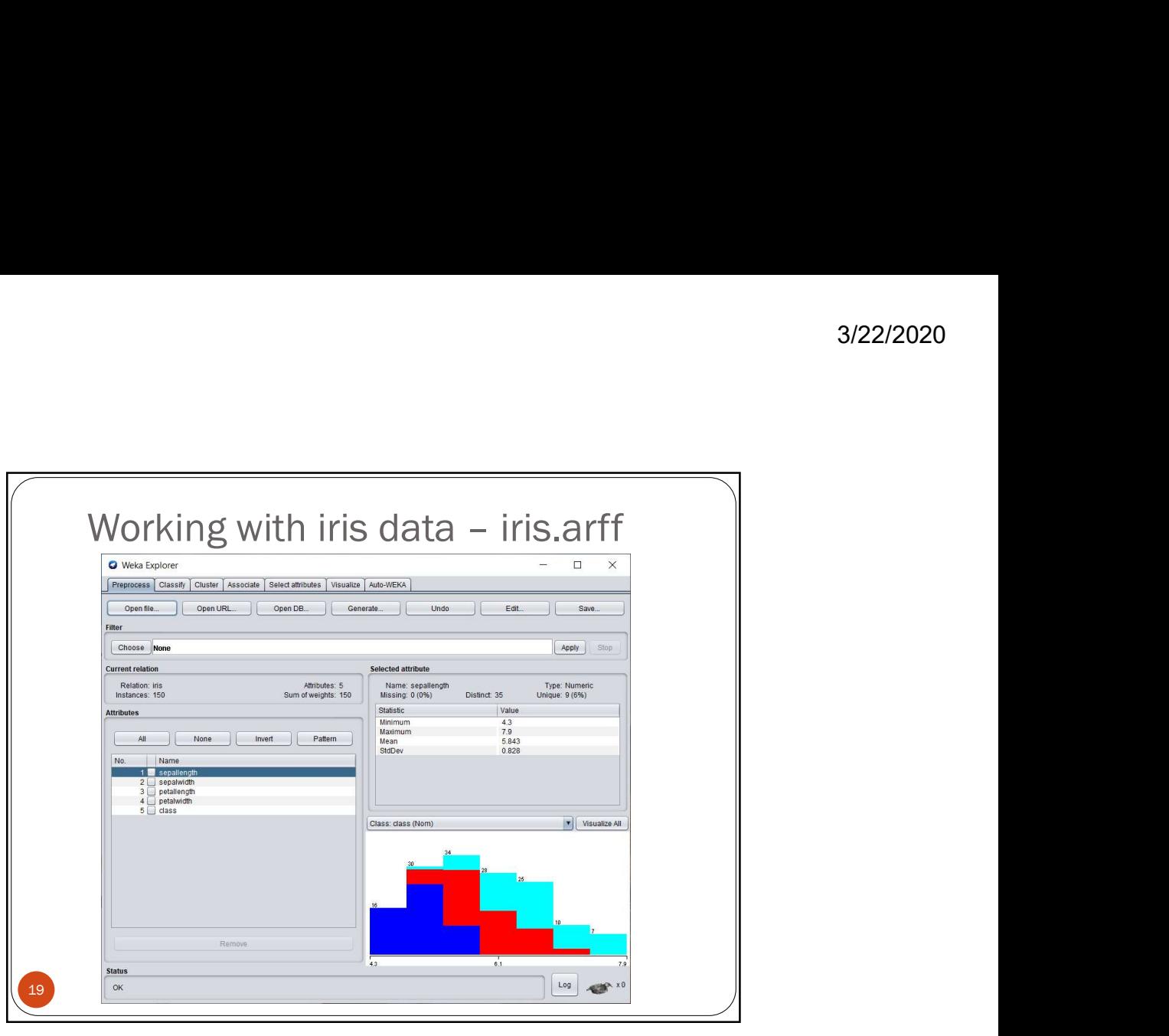

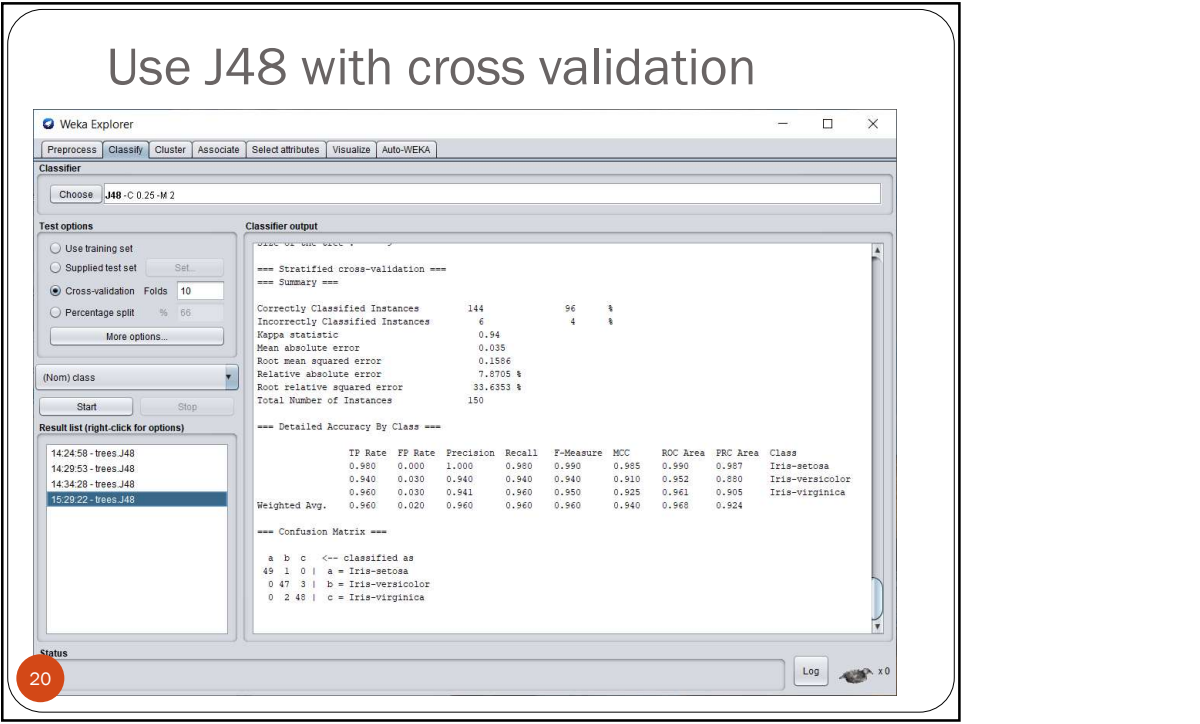

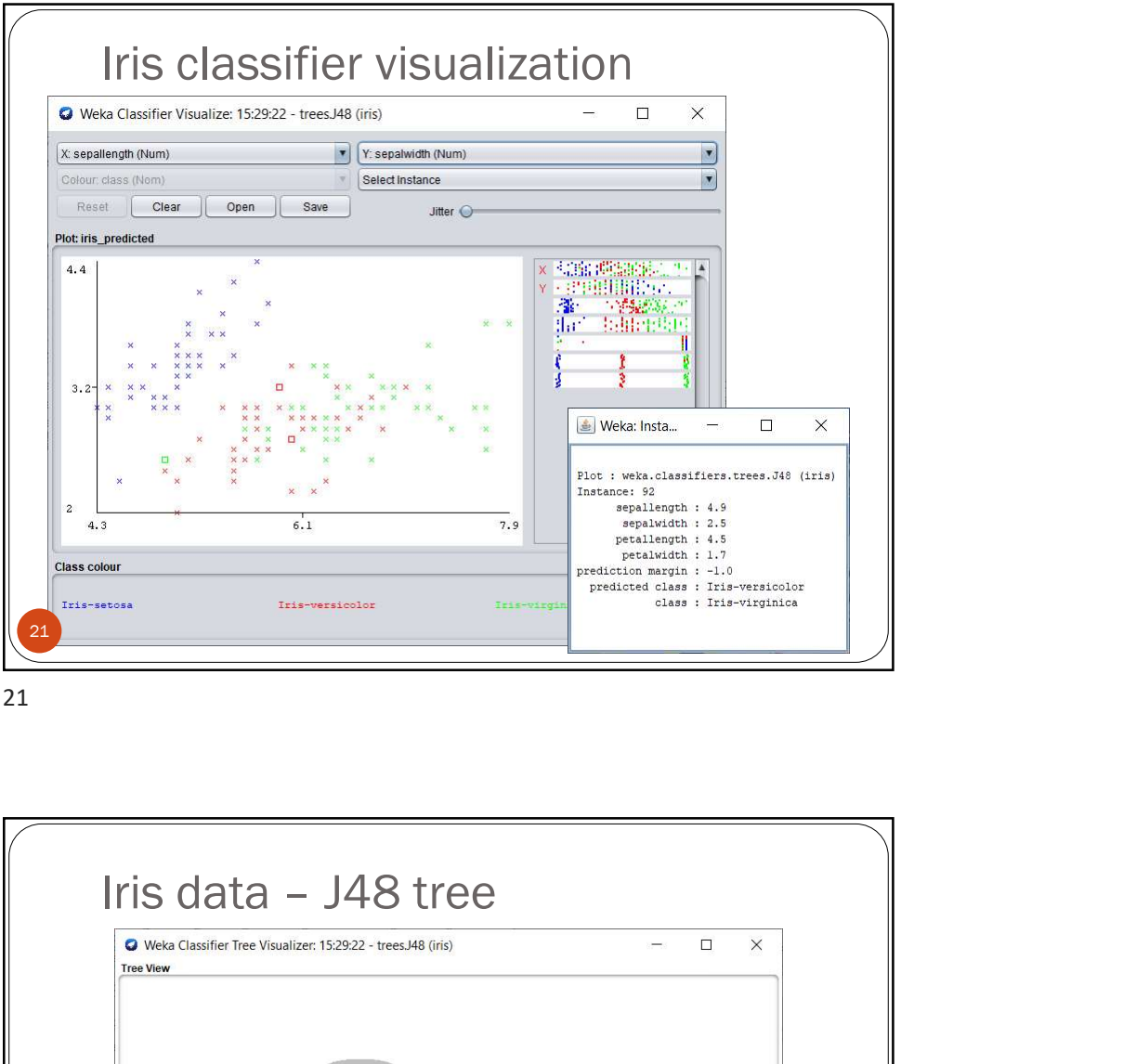

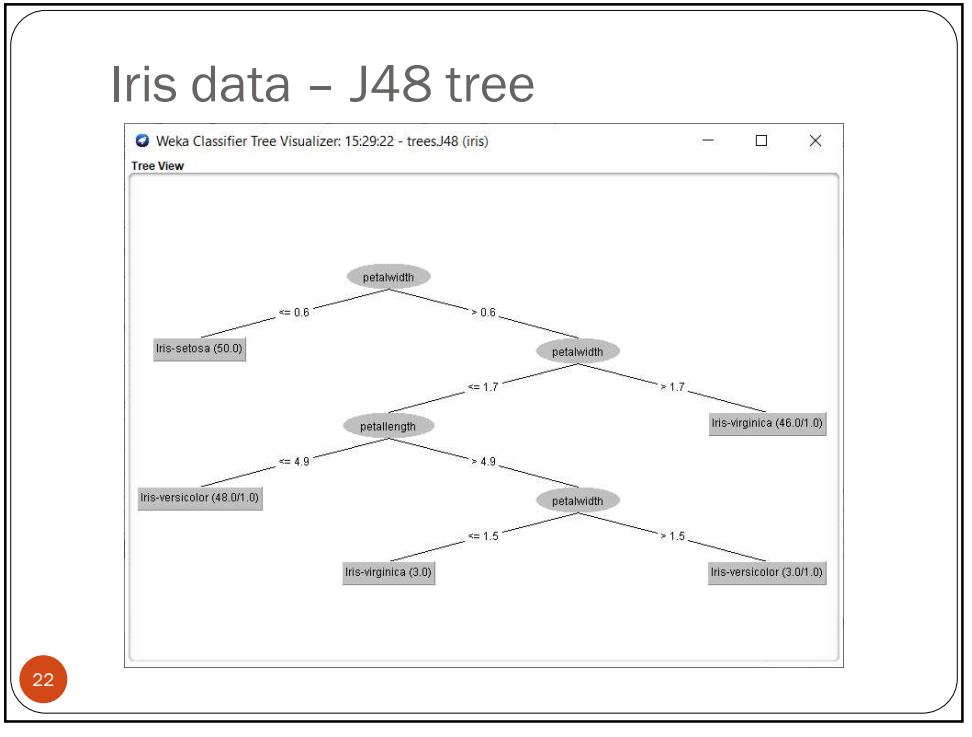

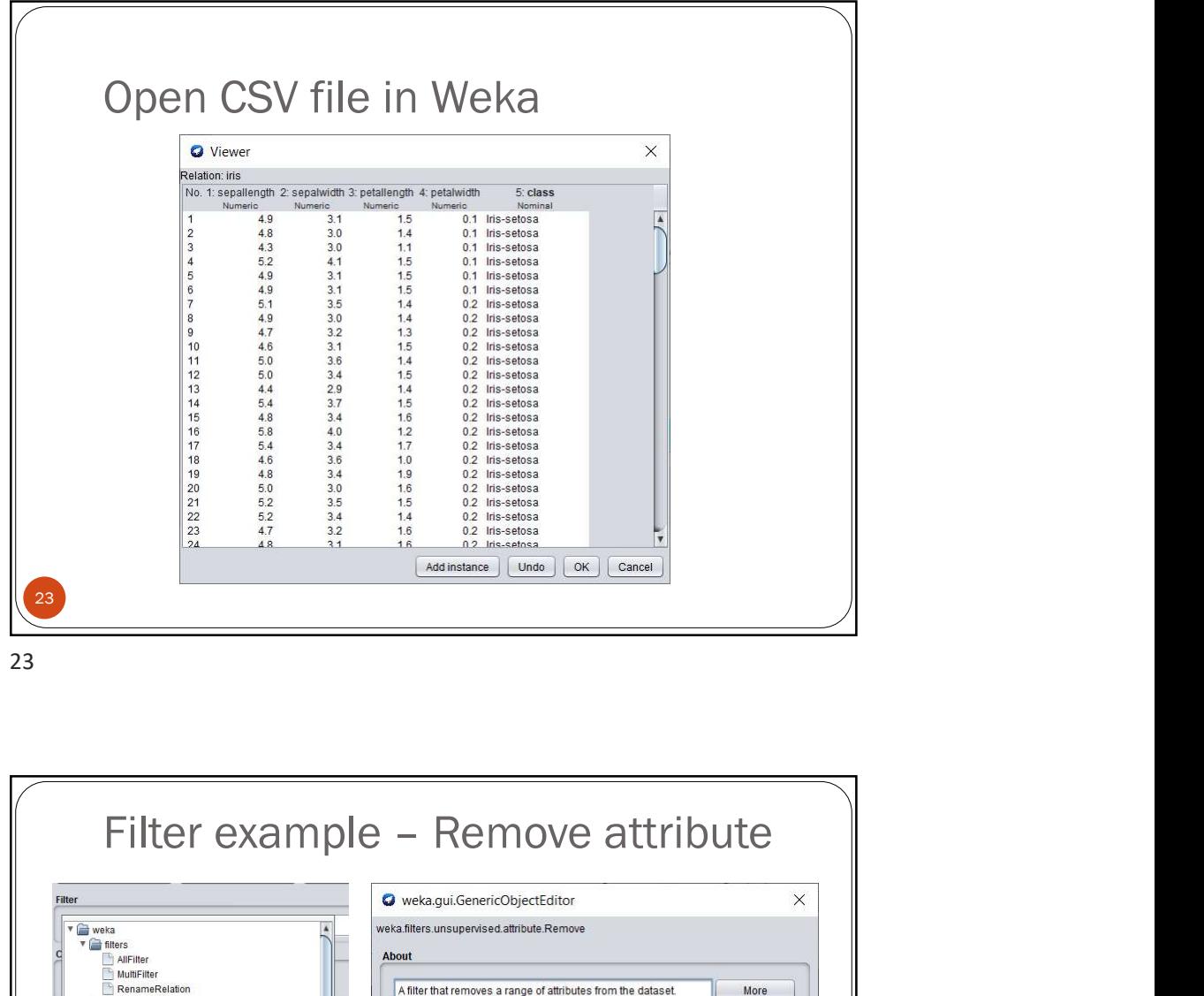

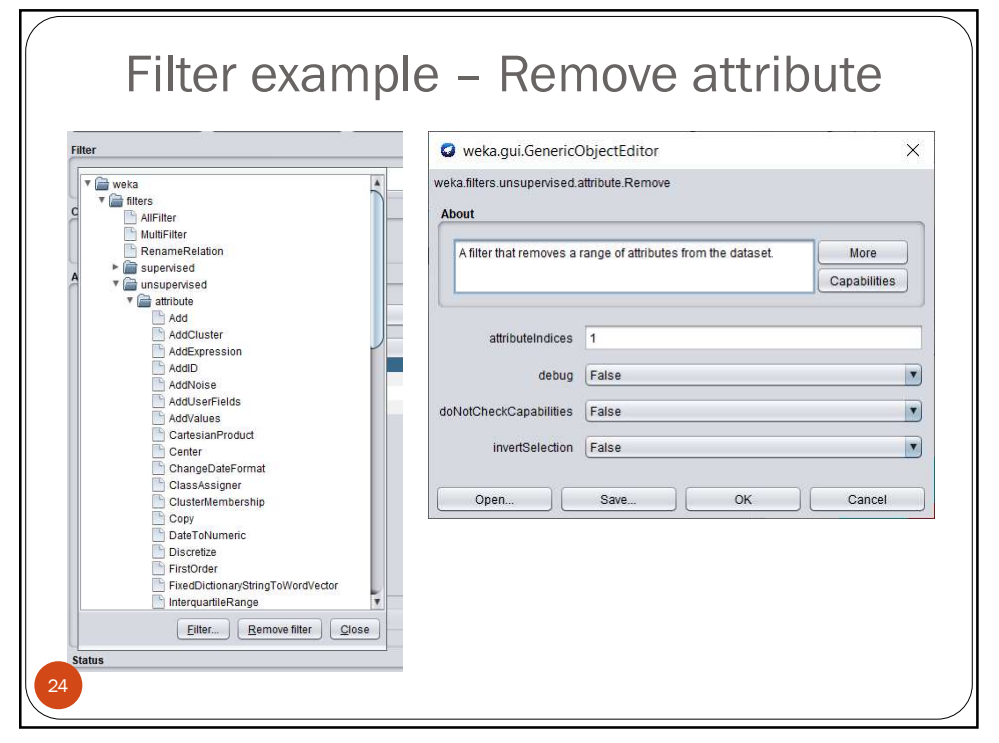

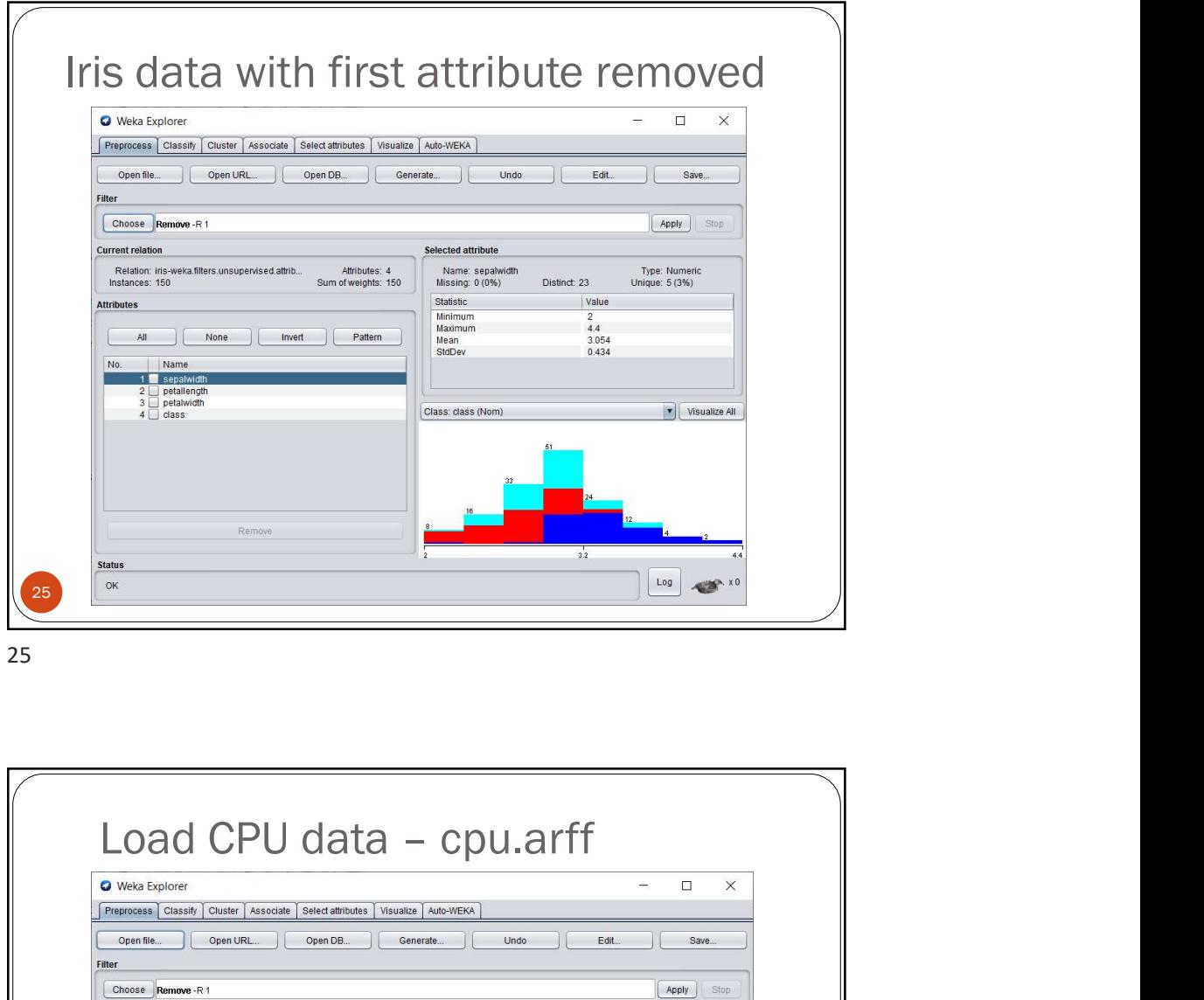

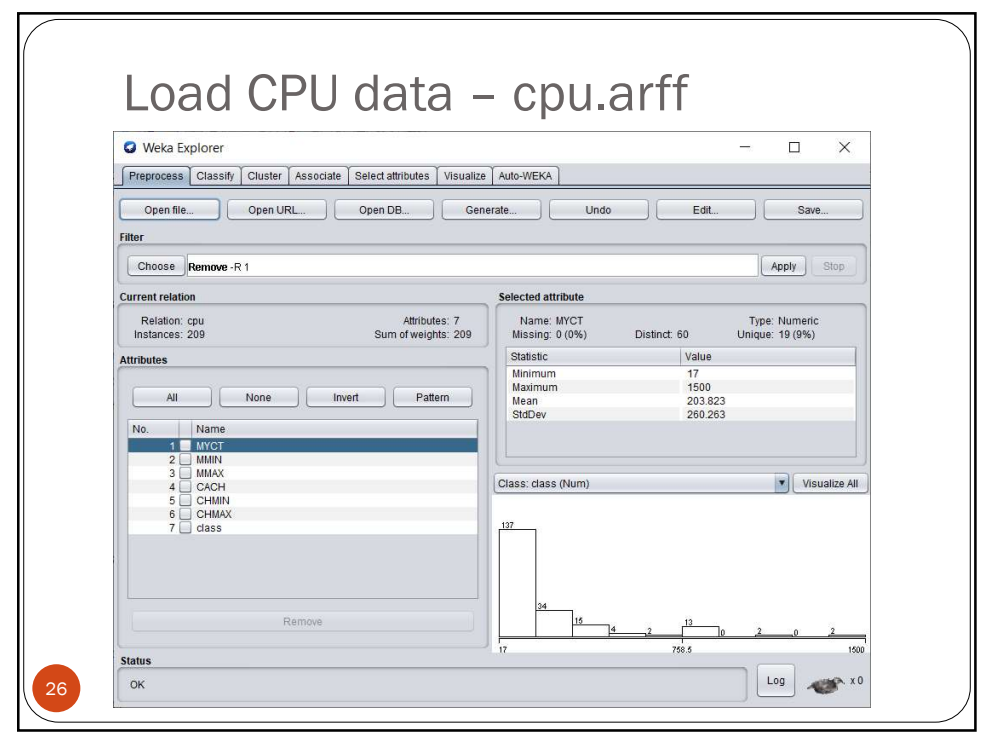

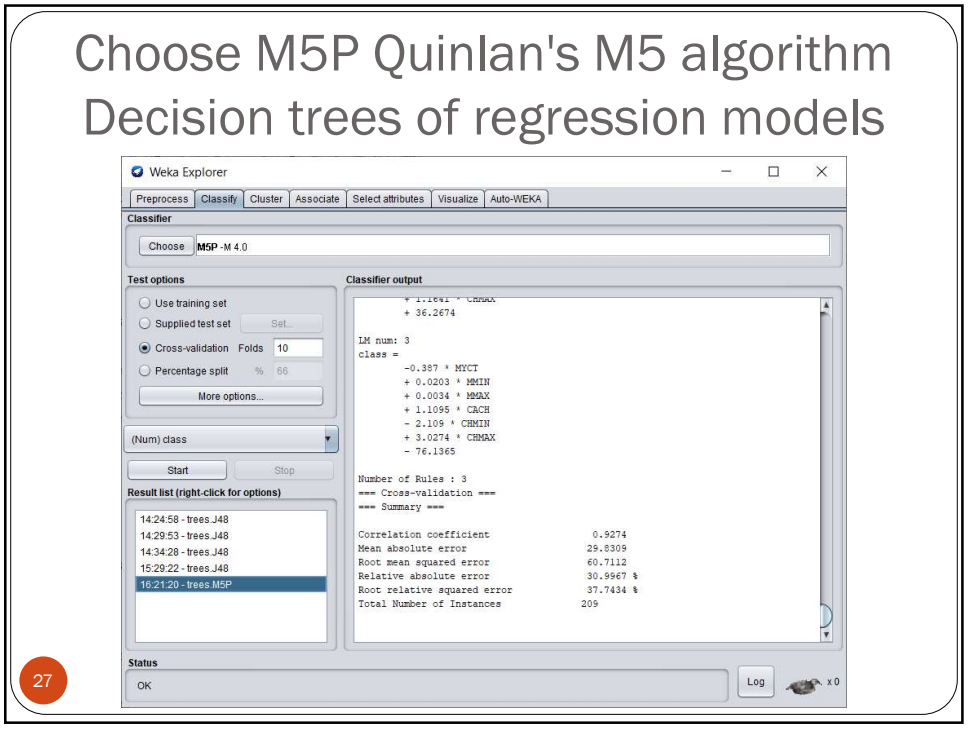

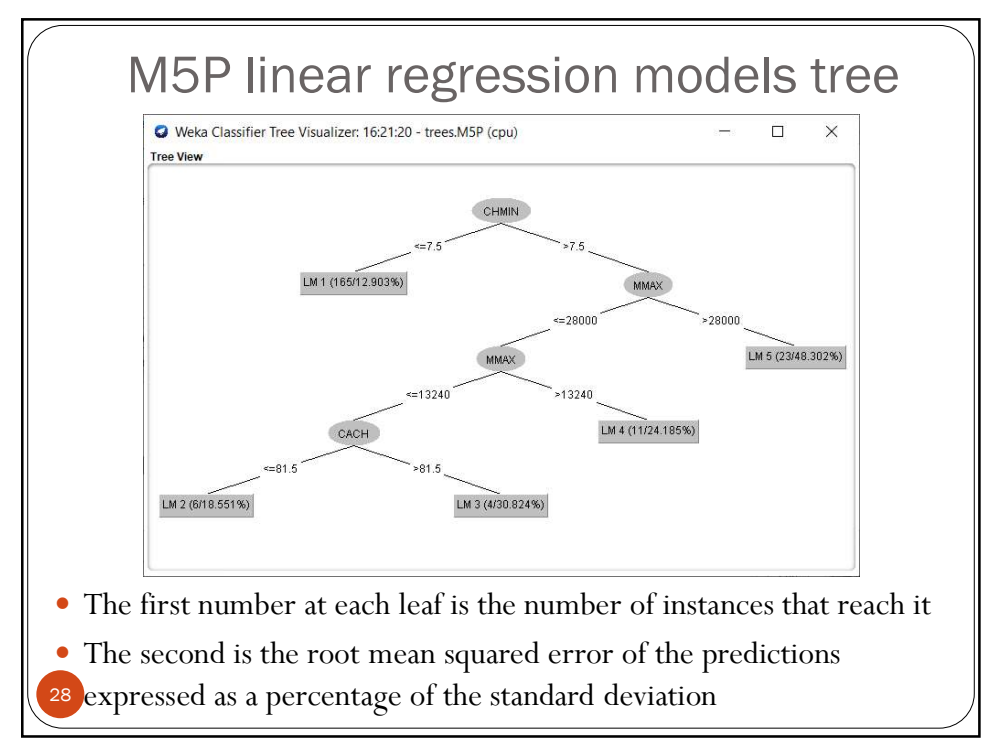

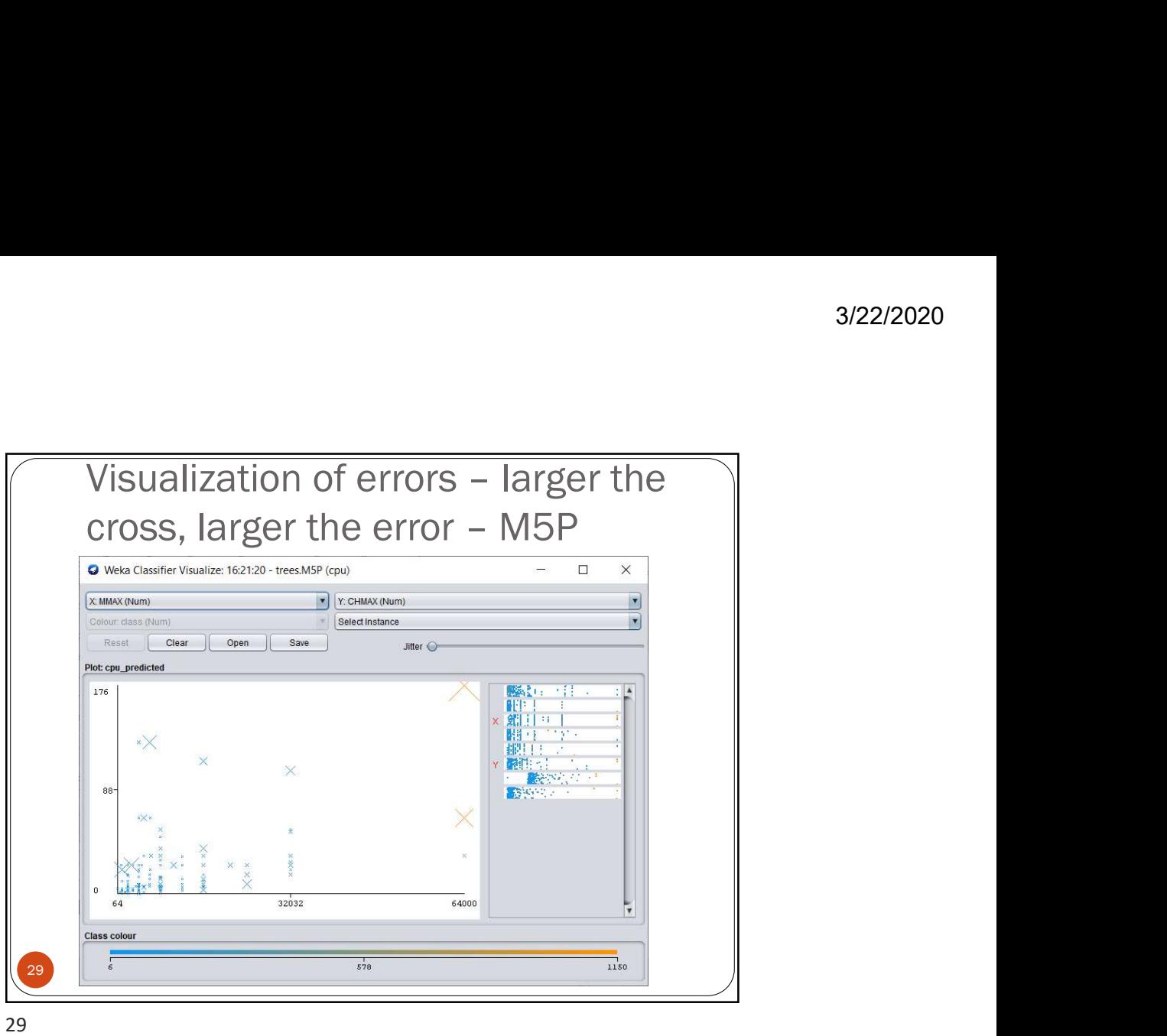

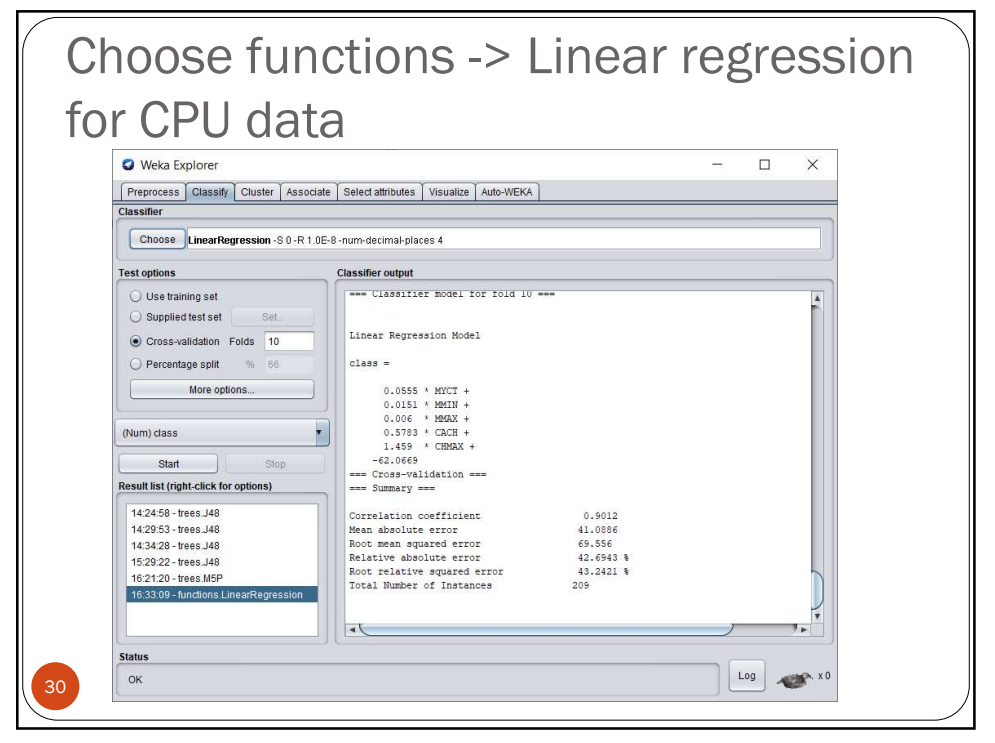

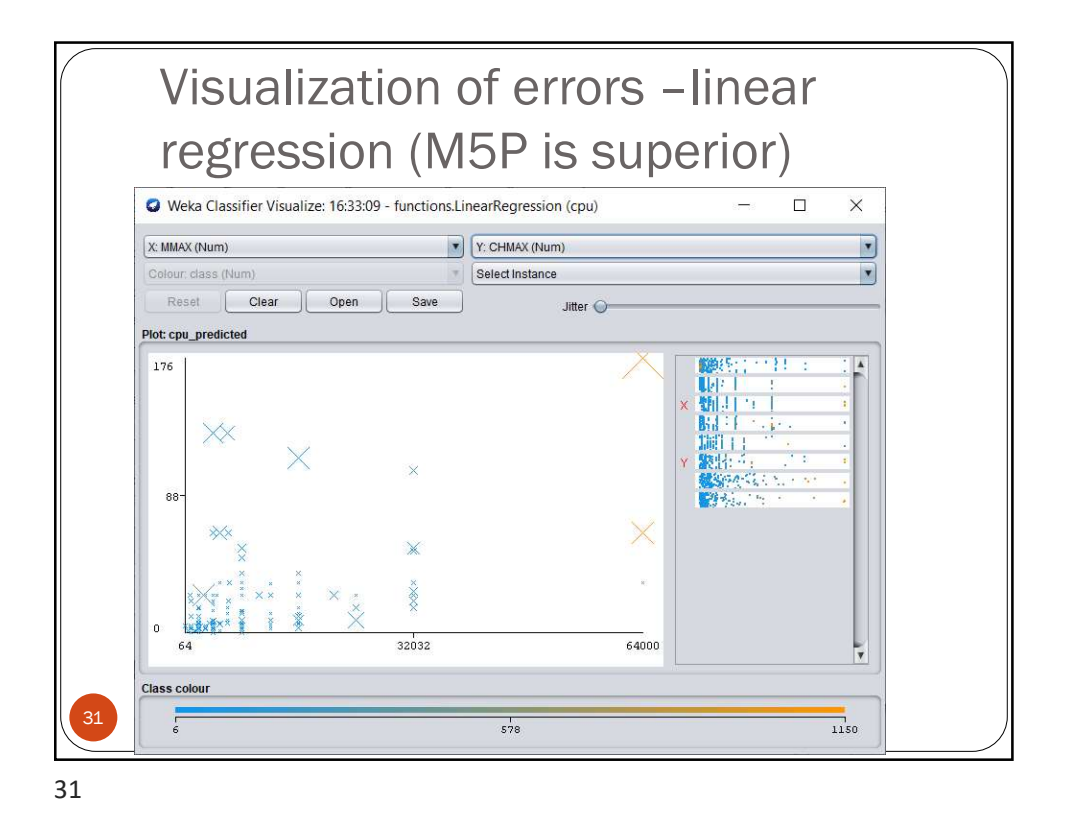

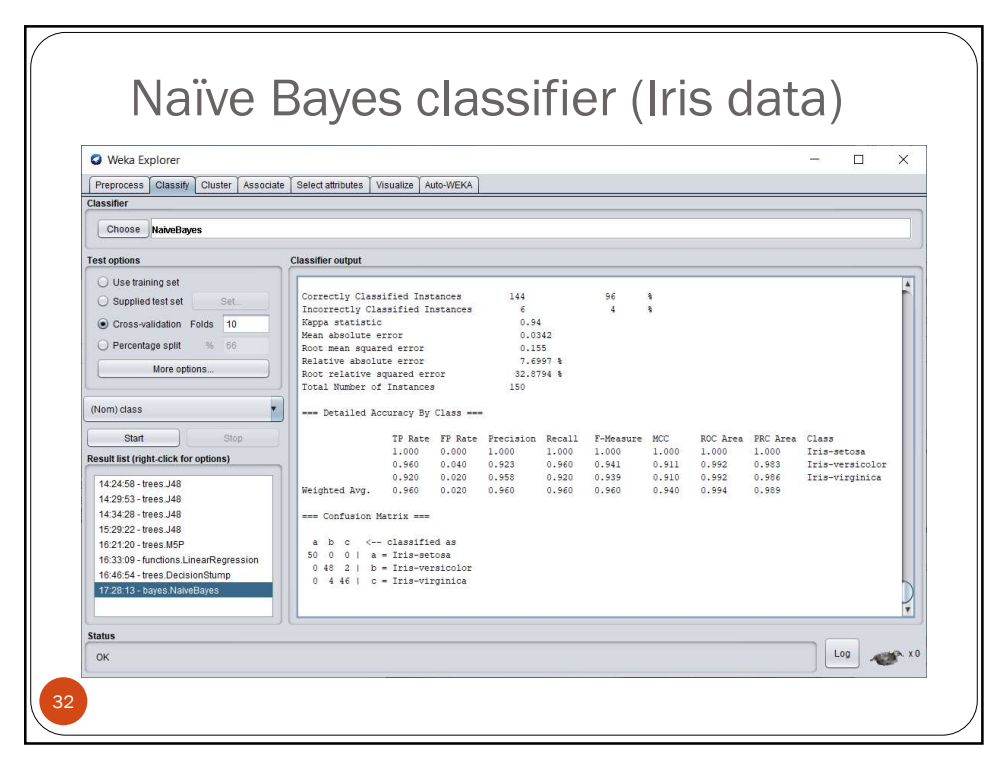

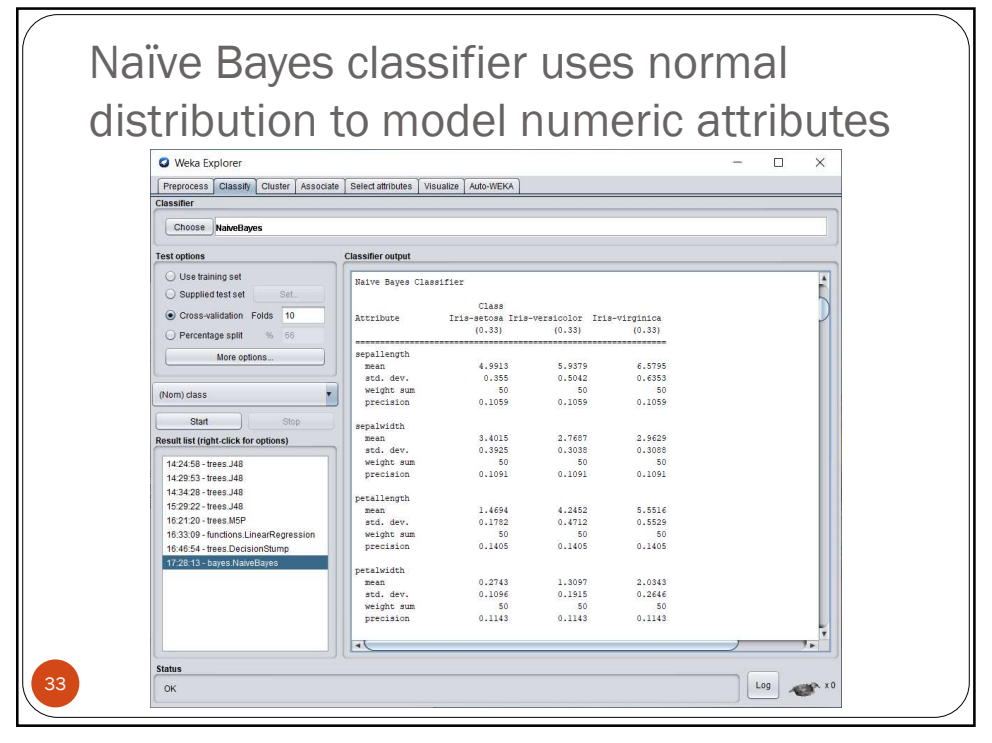

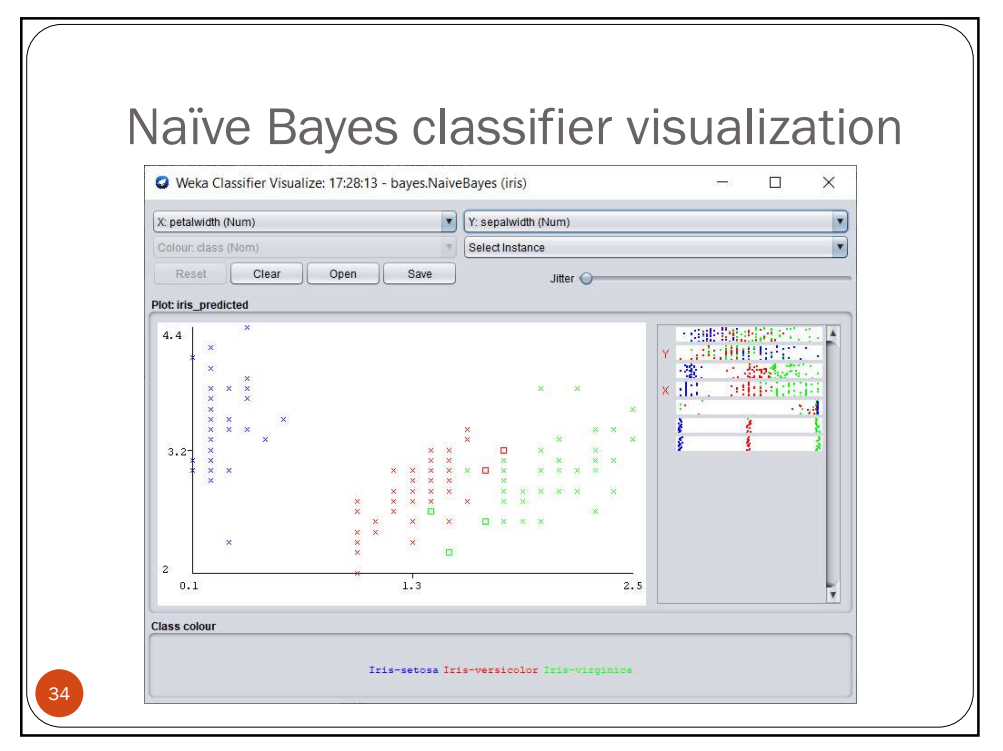

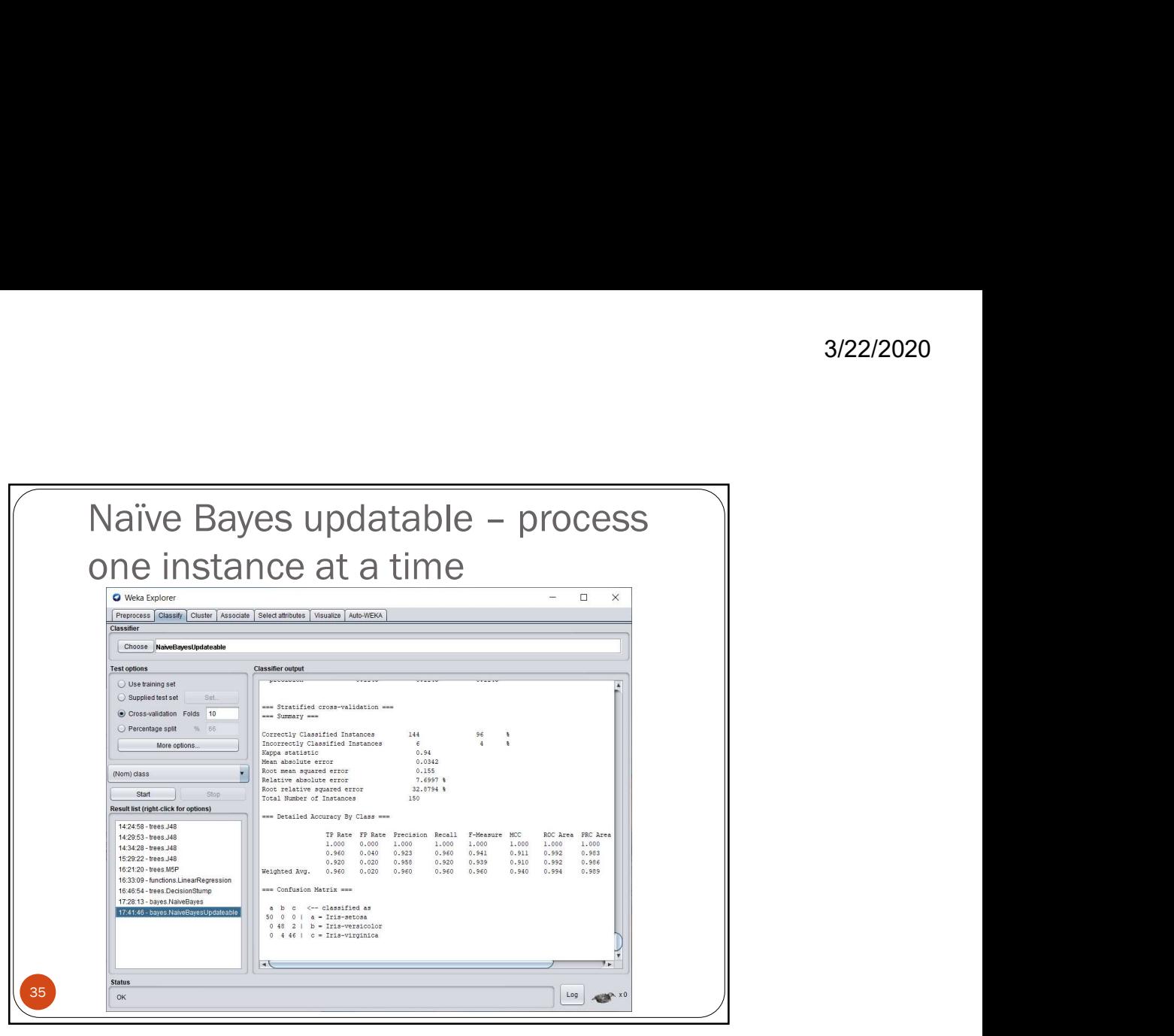

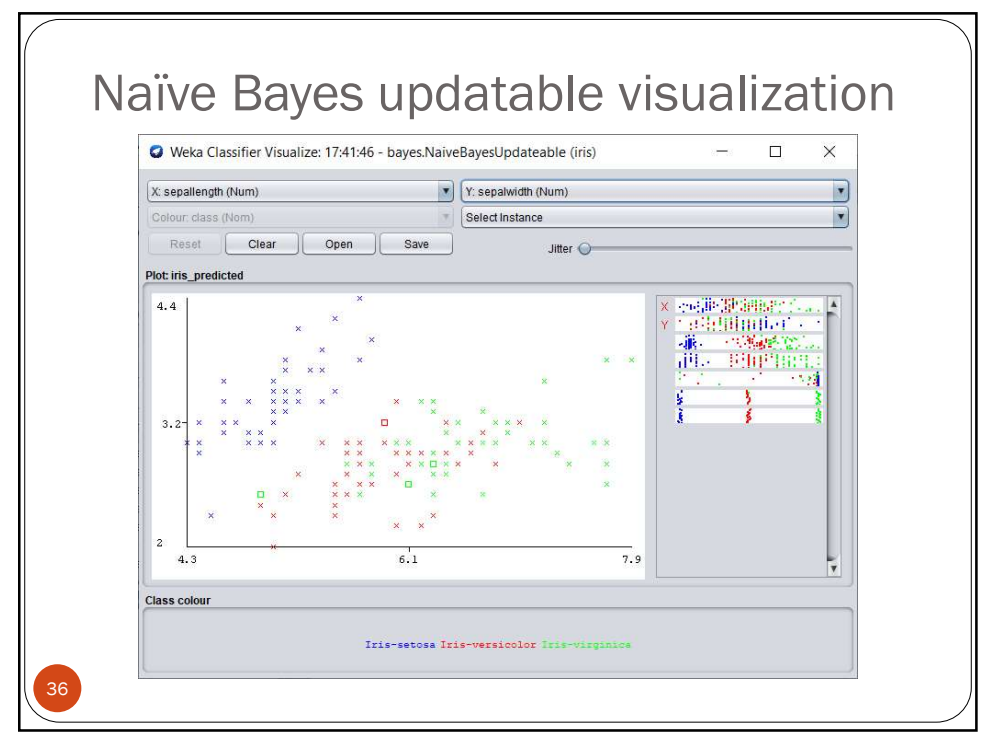

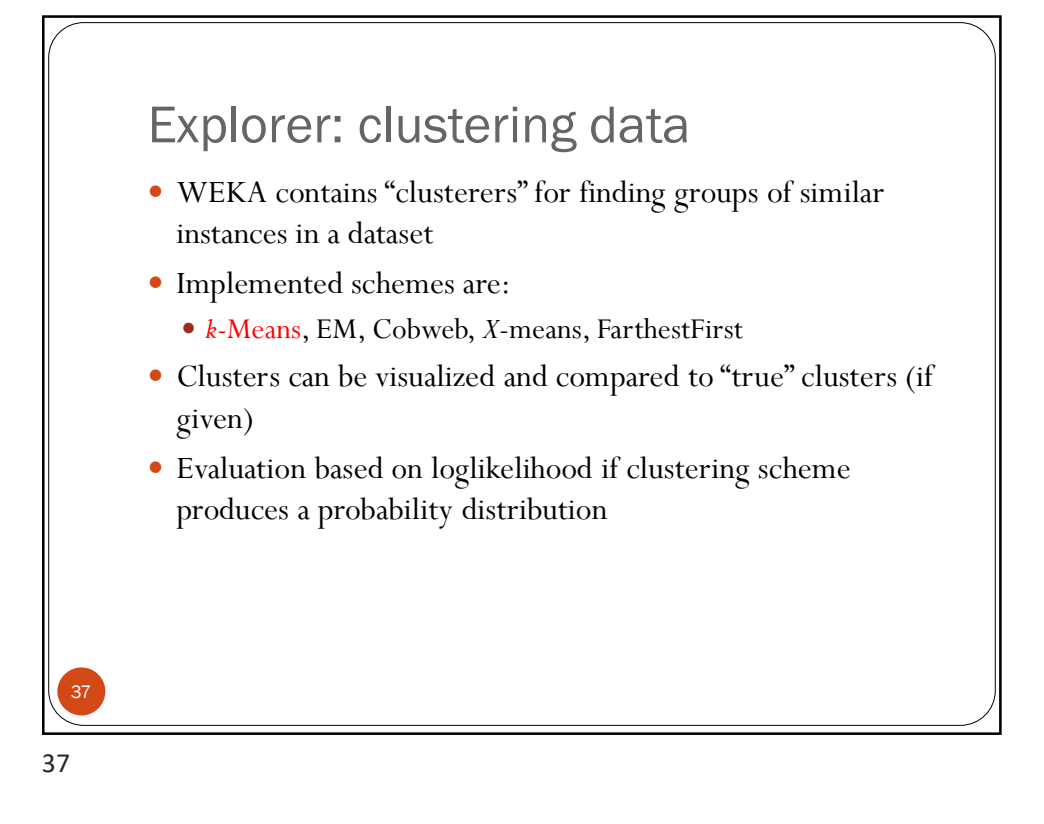

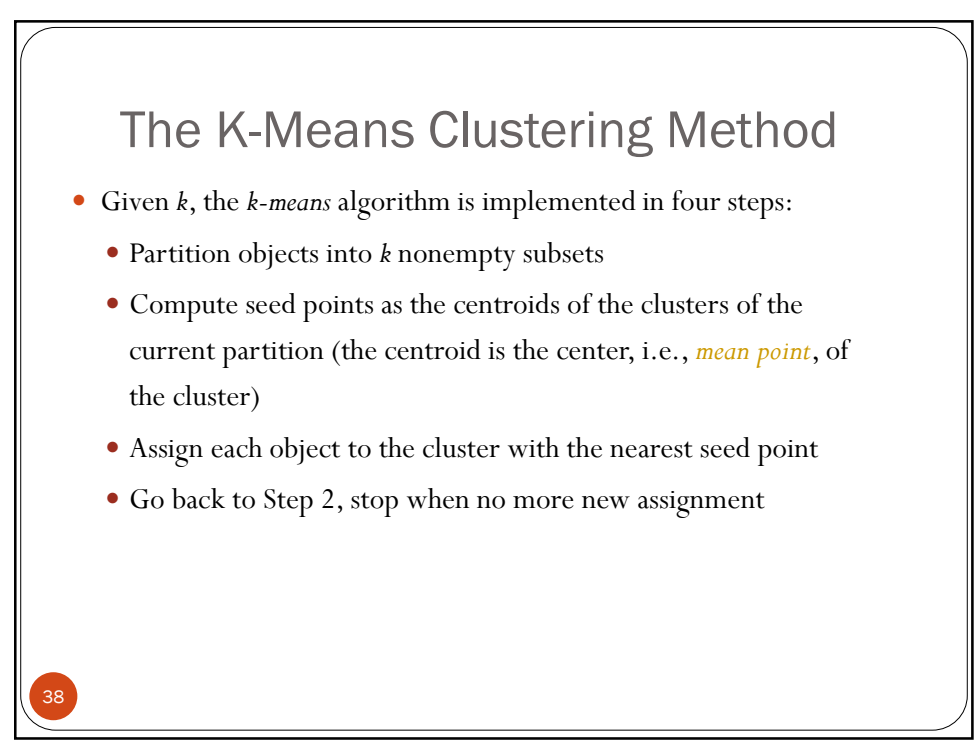

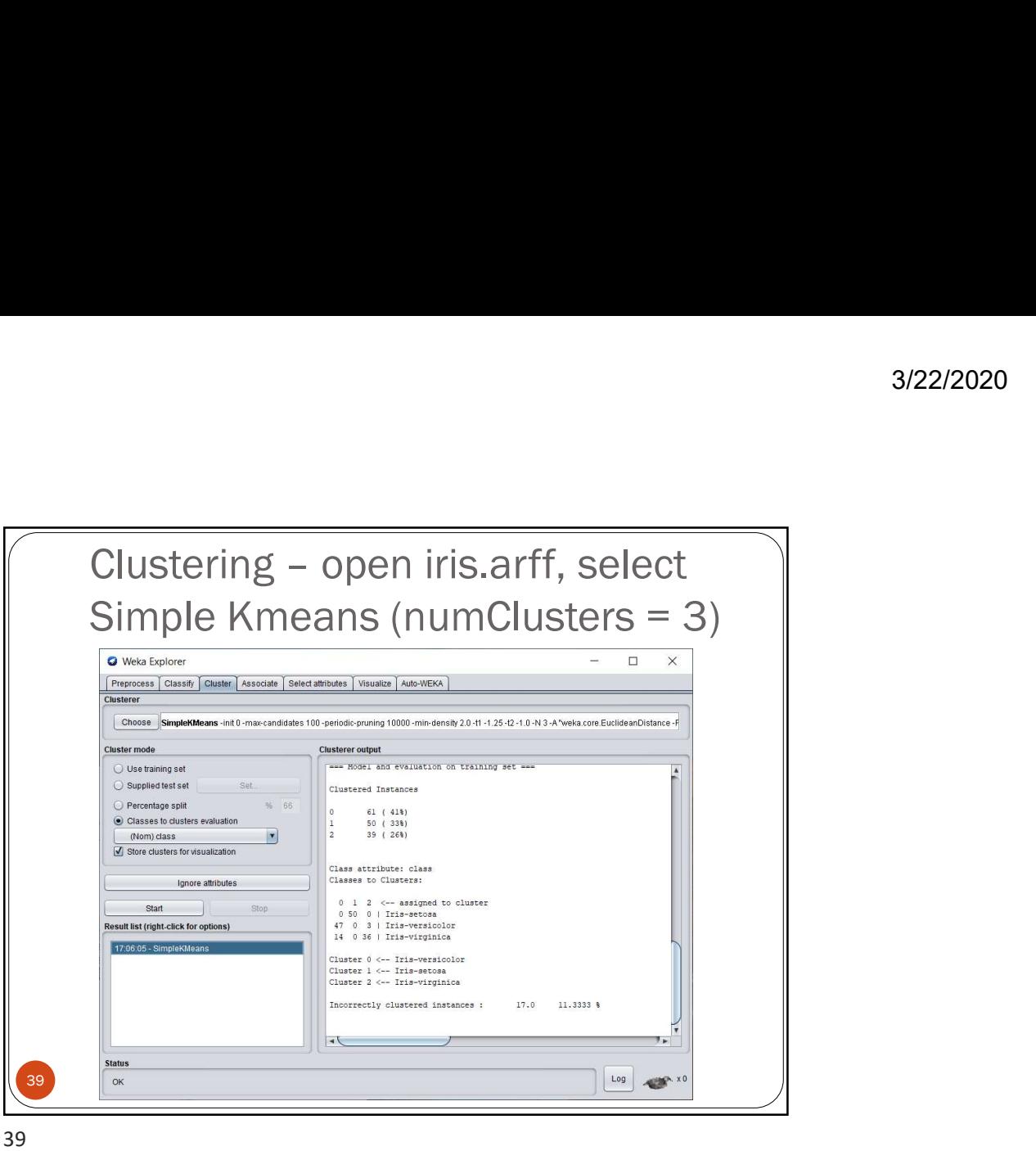

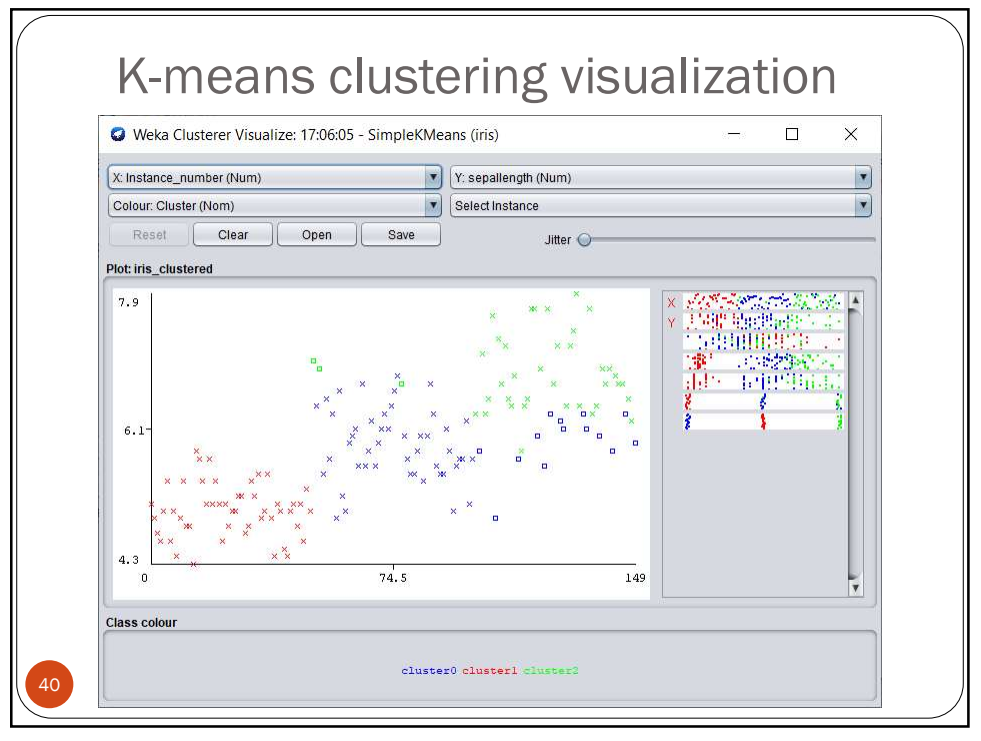

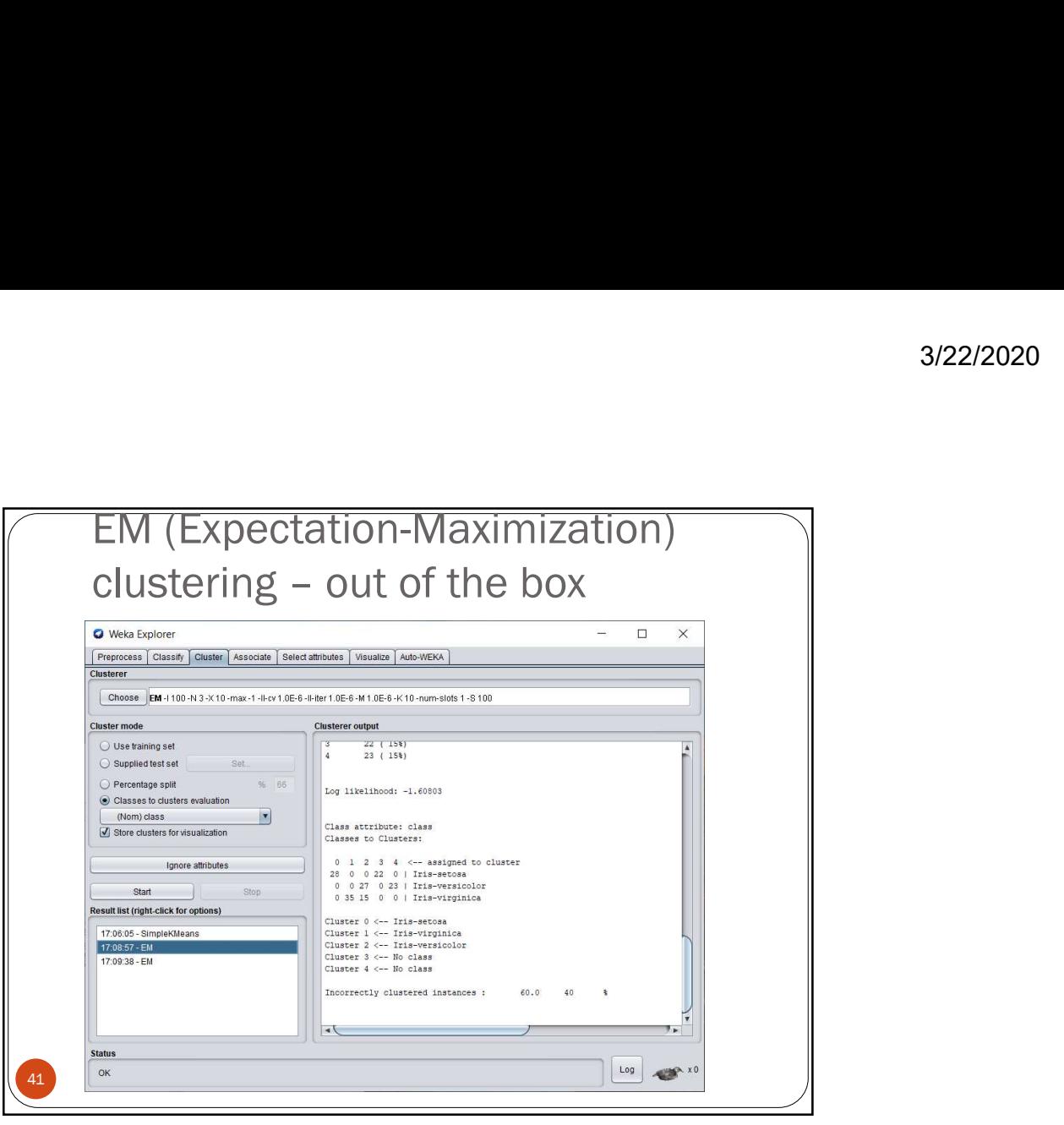

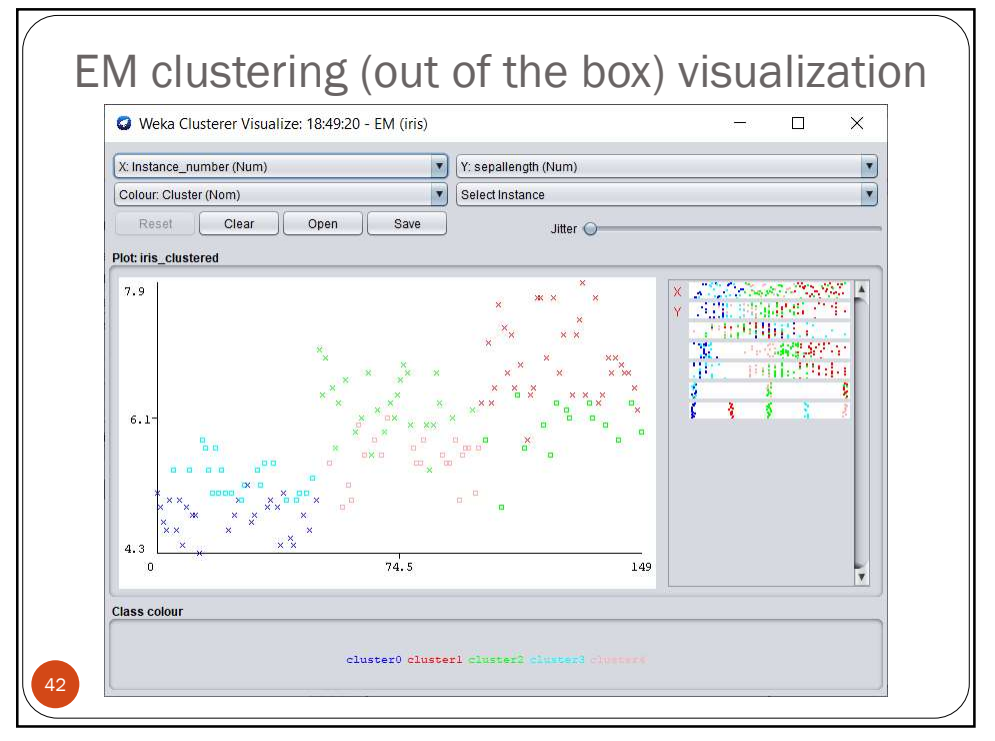

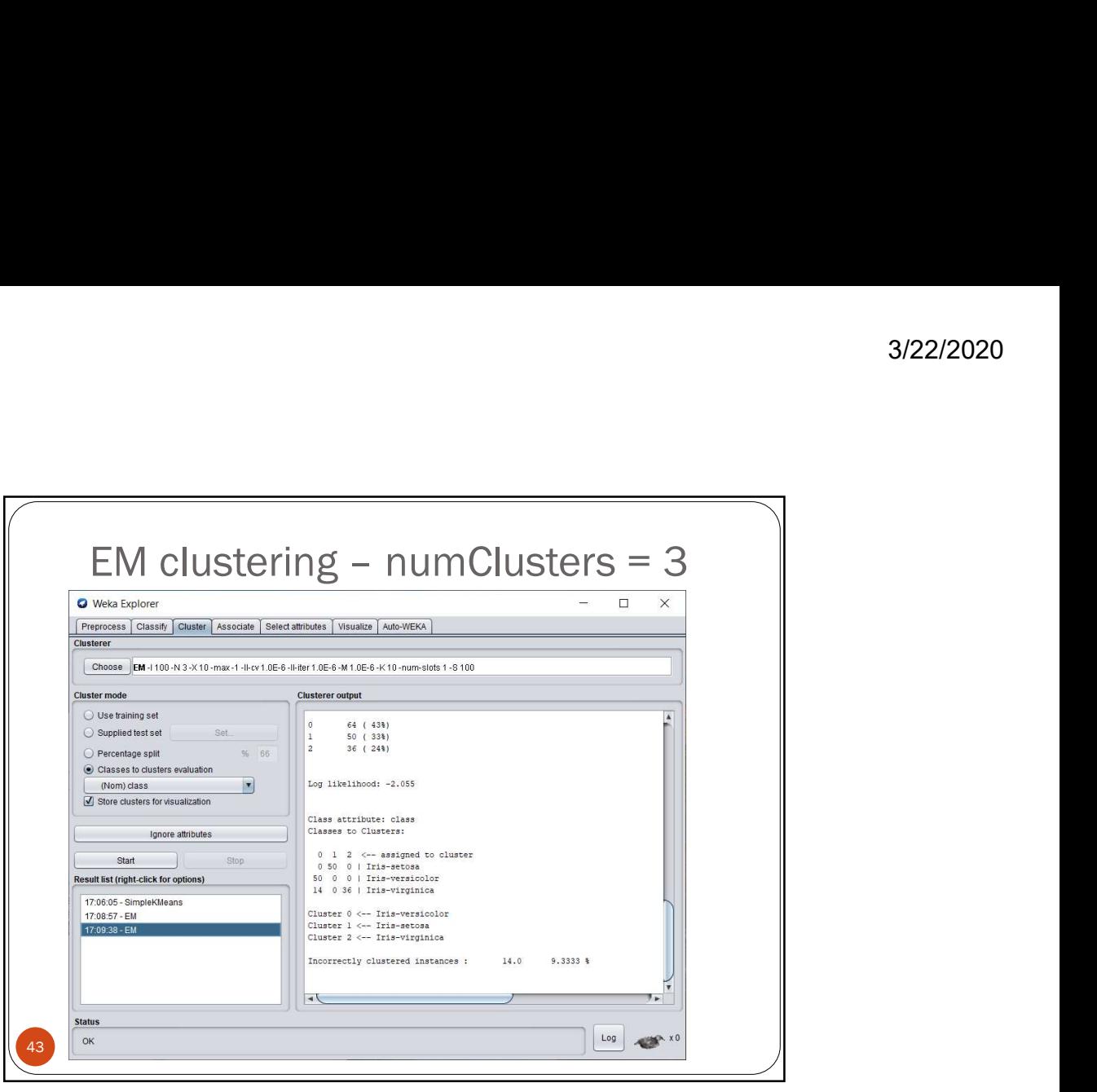

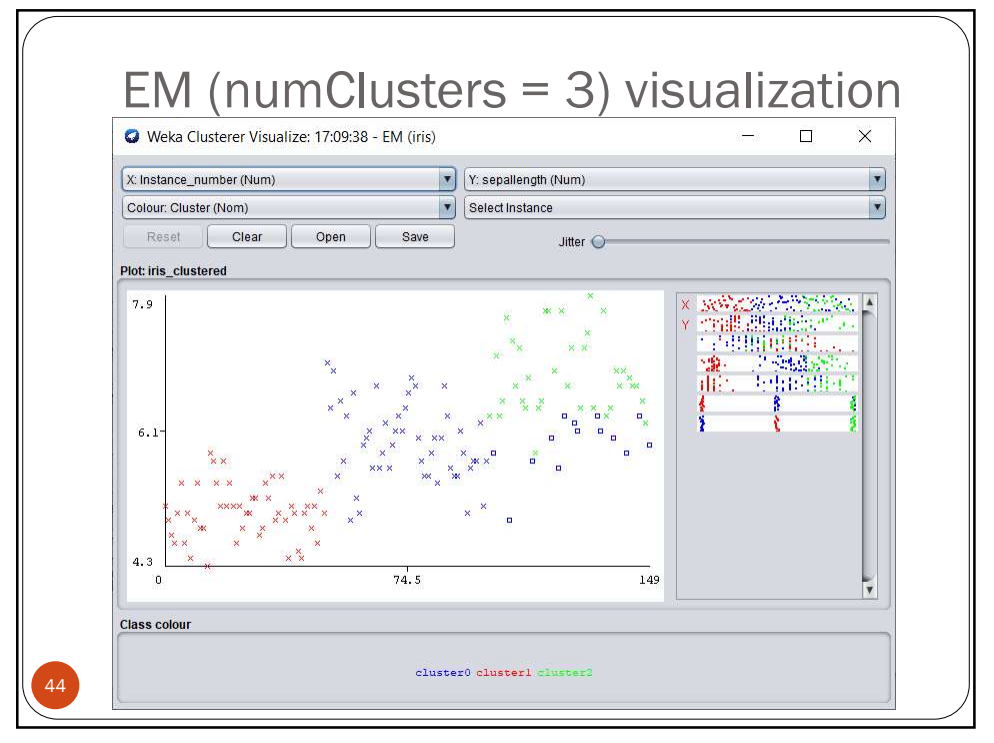

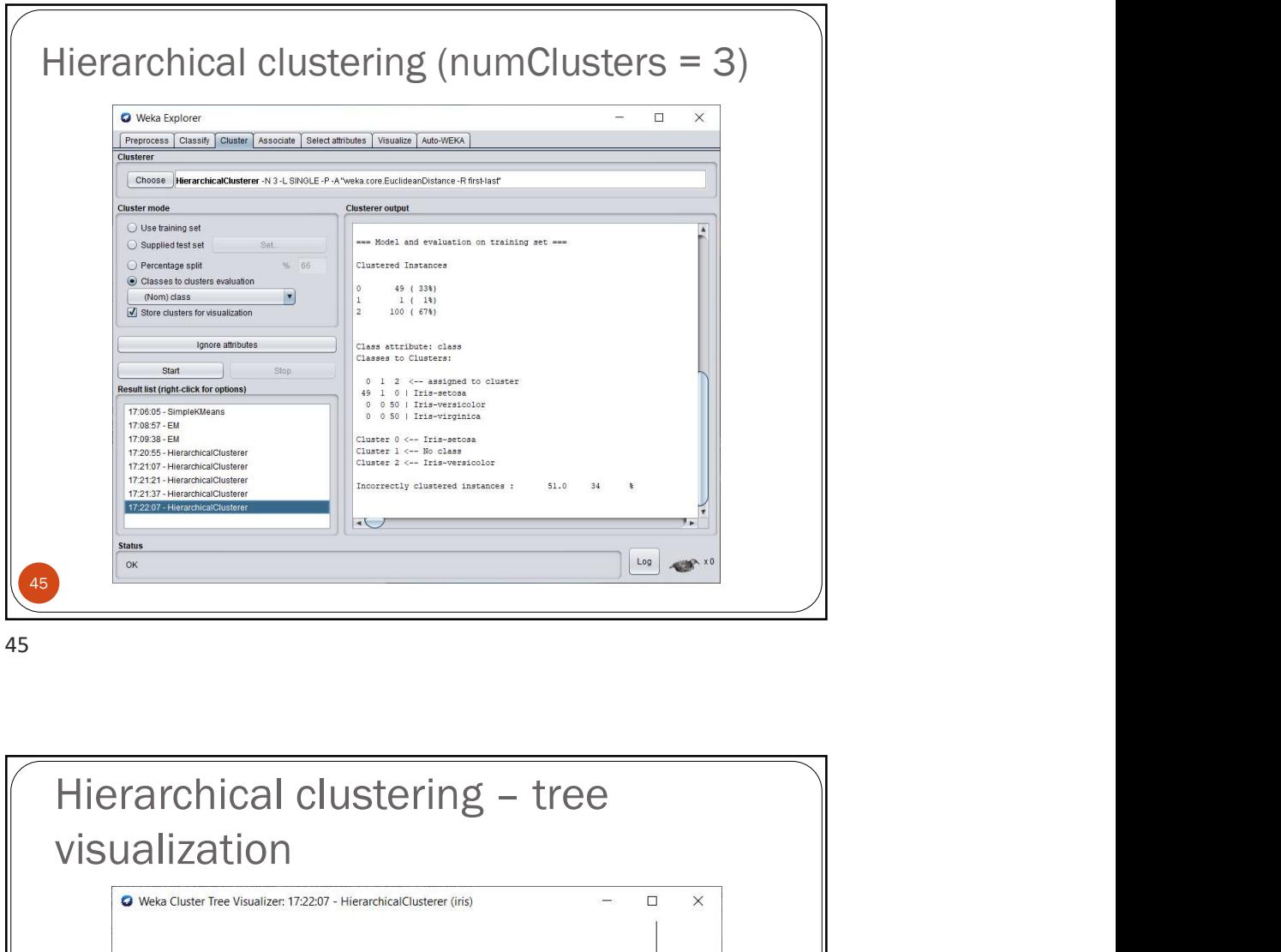

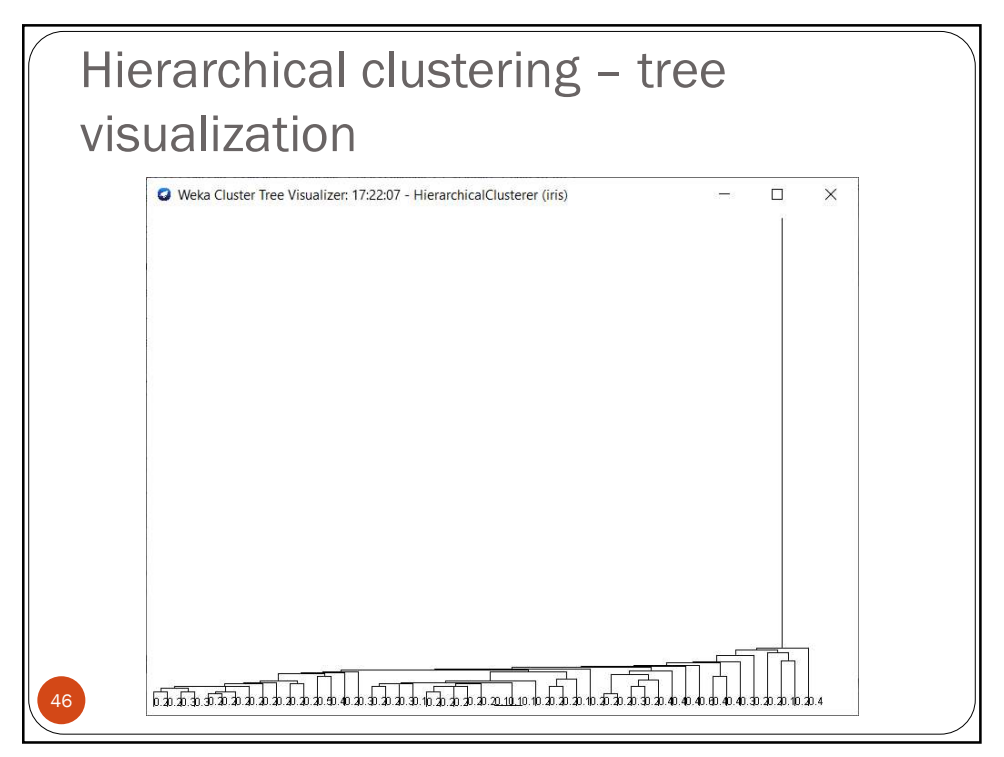

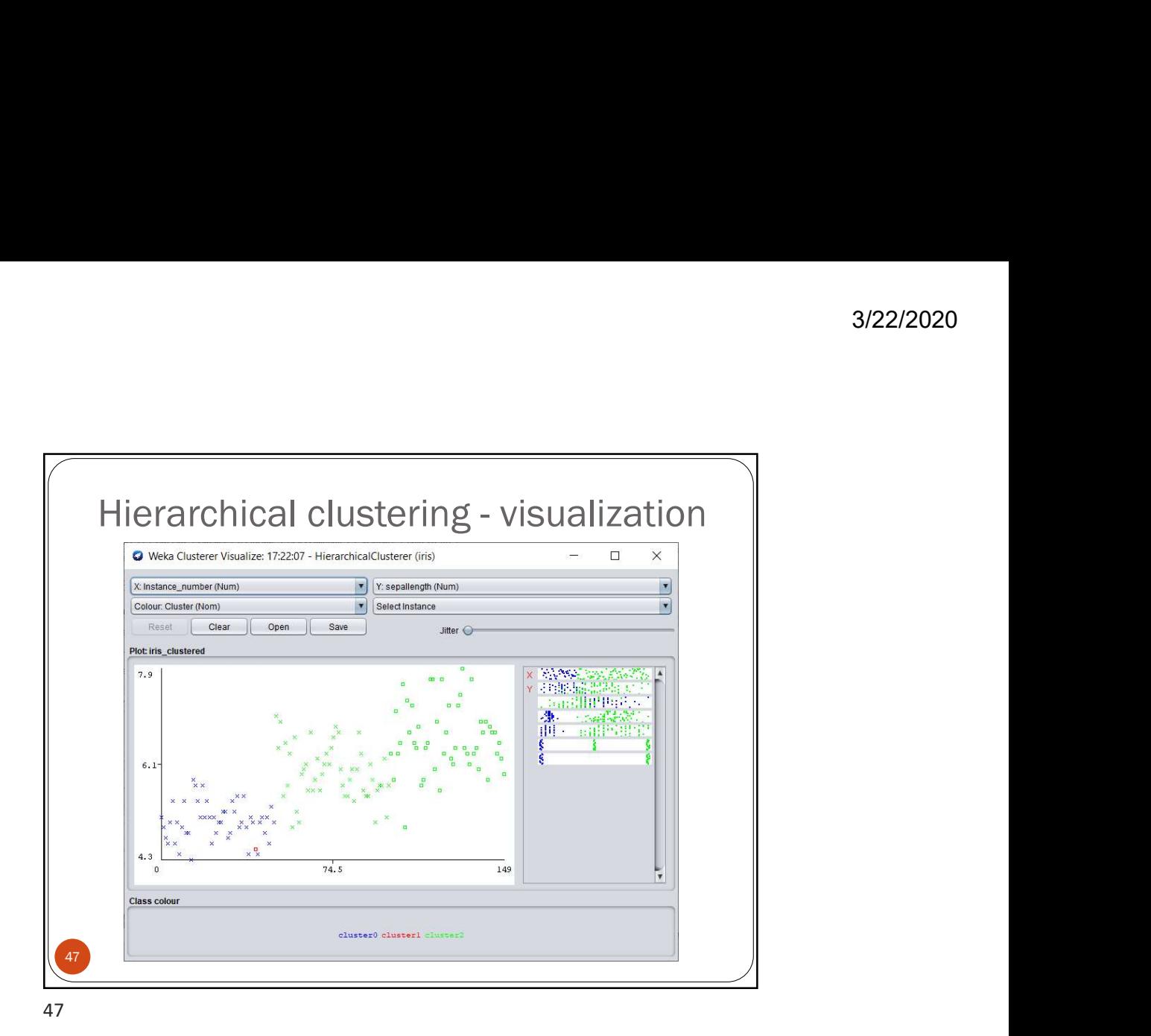

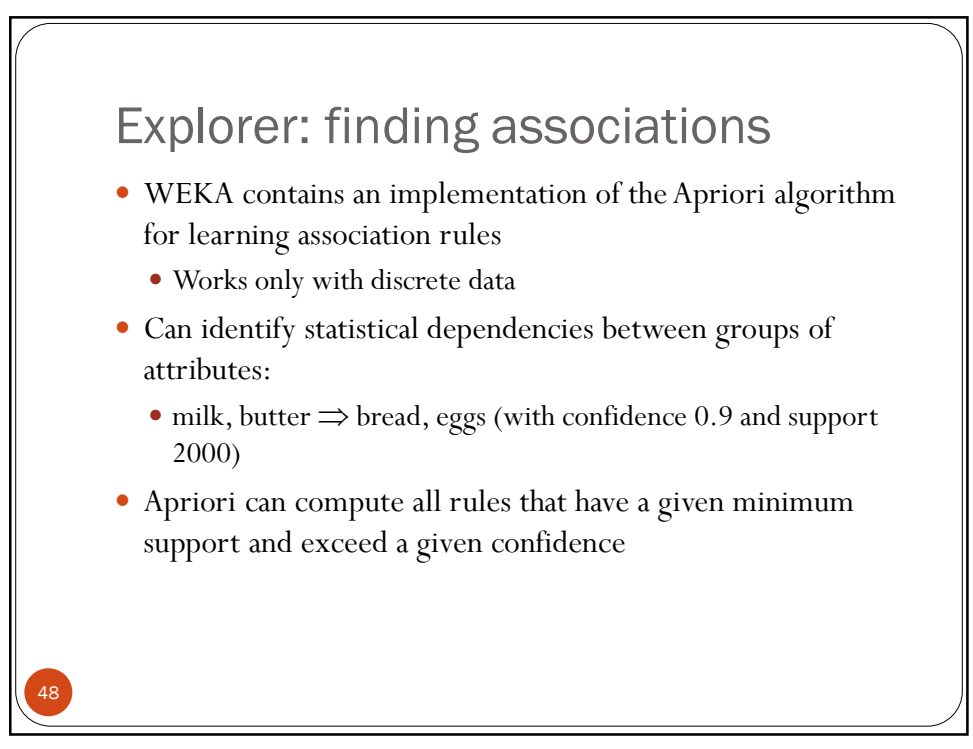

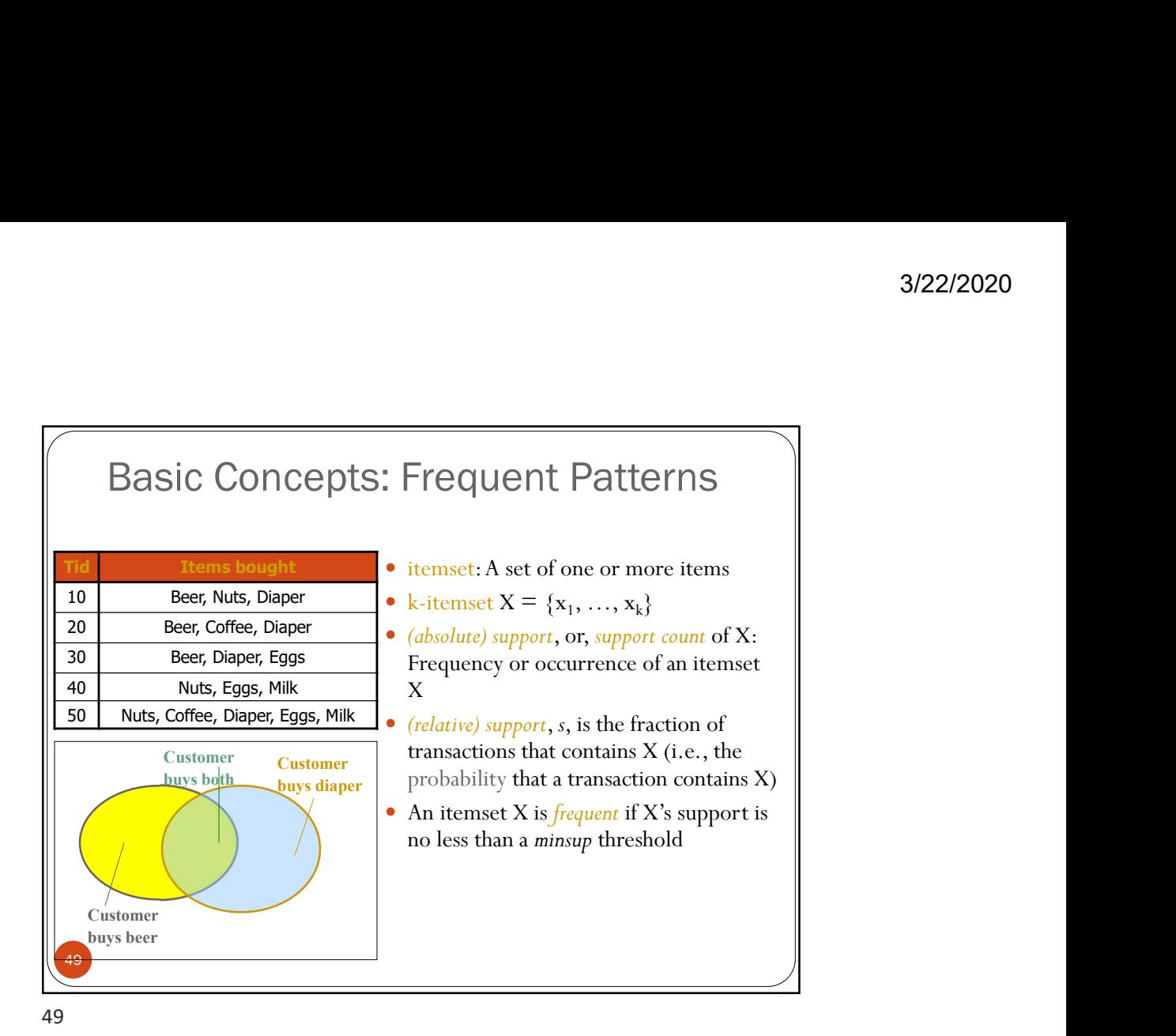

50 Basic Concepts: Association Rules  $\begin{array}{ccc}\n\text{Find} & \text{Items bought} \\
\text{10} & \text{Beer, Nuts, Diaper} \\
\end{array}$   $\begin{array}{ccc}\n\bullet & \text{Find all the rules } X \rightarrow Y \text{ with minimum} \\
\bullet & \text{current and confidence} \\
\end{array}$ support and confidence  $\bullet$  support, s, probability that a 40 Nuts, Eggs, Milk transaction contains  $X \cup Y$ 50 Nuts, Coffee, Diaper, Eggs, Milk confidence, c, conditional probability that a transaction having X also Customer Customer  $\frac{buv}{v}$  contains Y Let  $minsup = 50\%$ ,  $minconf = 50\%$ Freq. Pat.: Beer:3, Nuts:3, Diaper:4, Eggs:3, {Beer, Diaper}:3 diager Lustomer<br>
buys both<br> **Luvs** Customer buys beer and the set of the Association rules: (many more!) 30 Beer, Diaper, Eggs 20 Beer, Coffee, Diaper Beer  $\rightarrow$  Diaper (60%, 100%) Diaper  $\rightarrow$  Beer (60%, 75%)

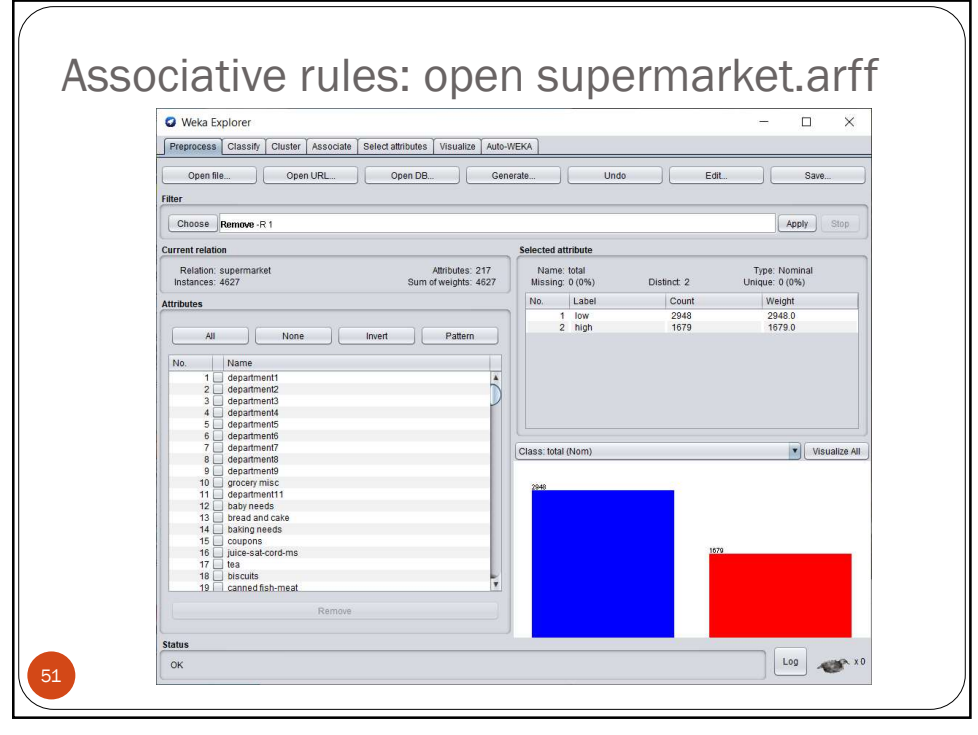

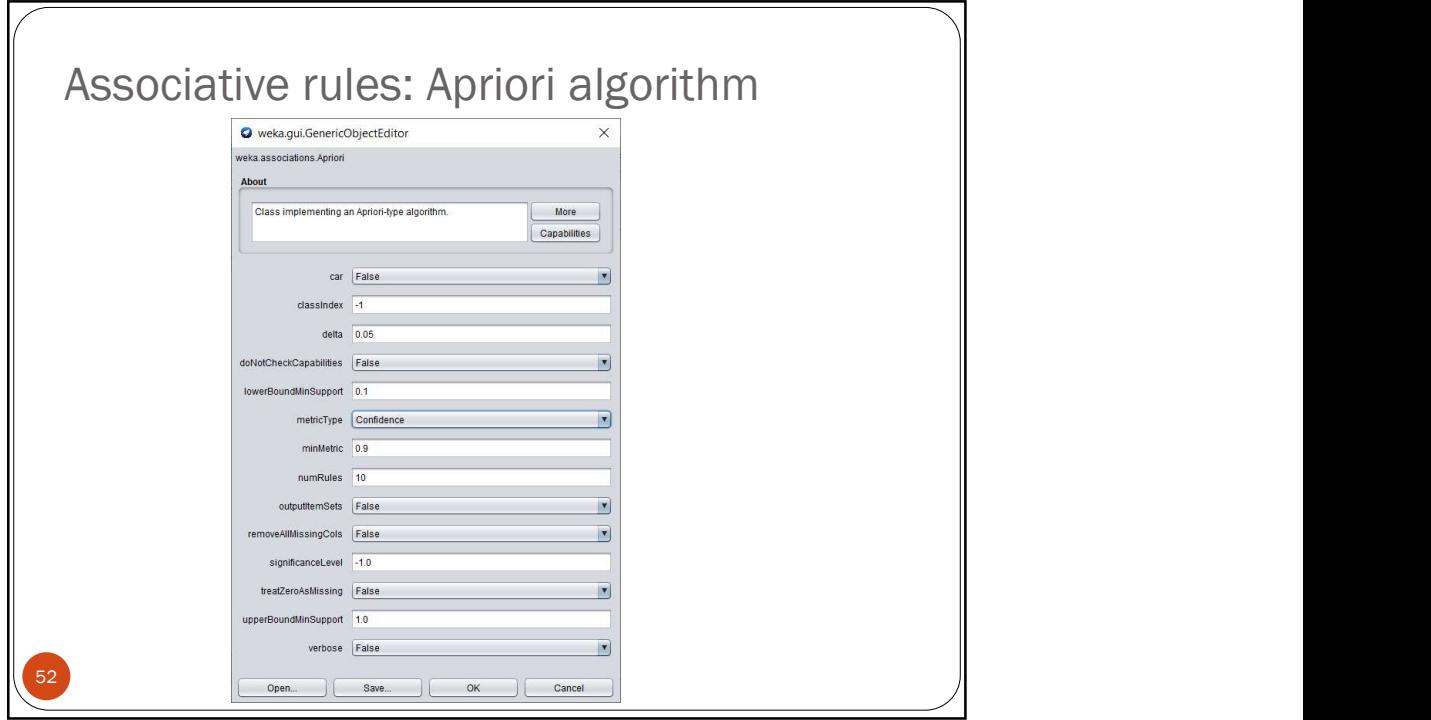

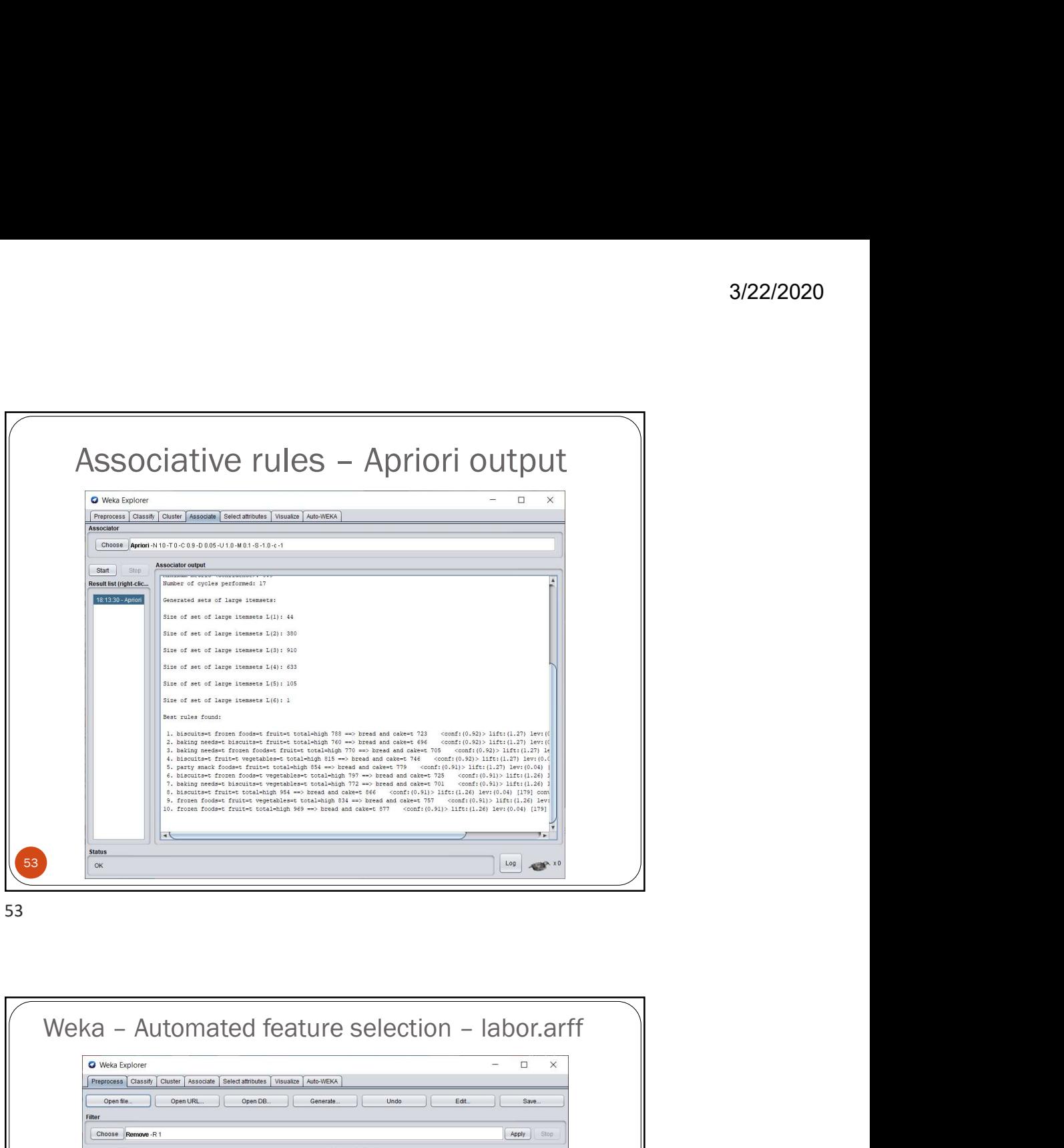

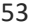

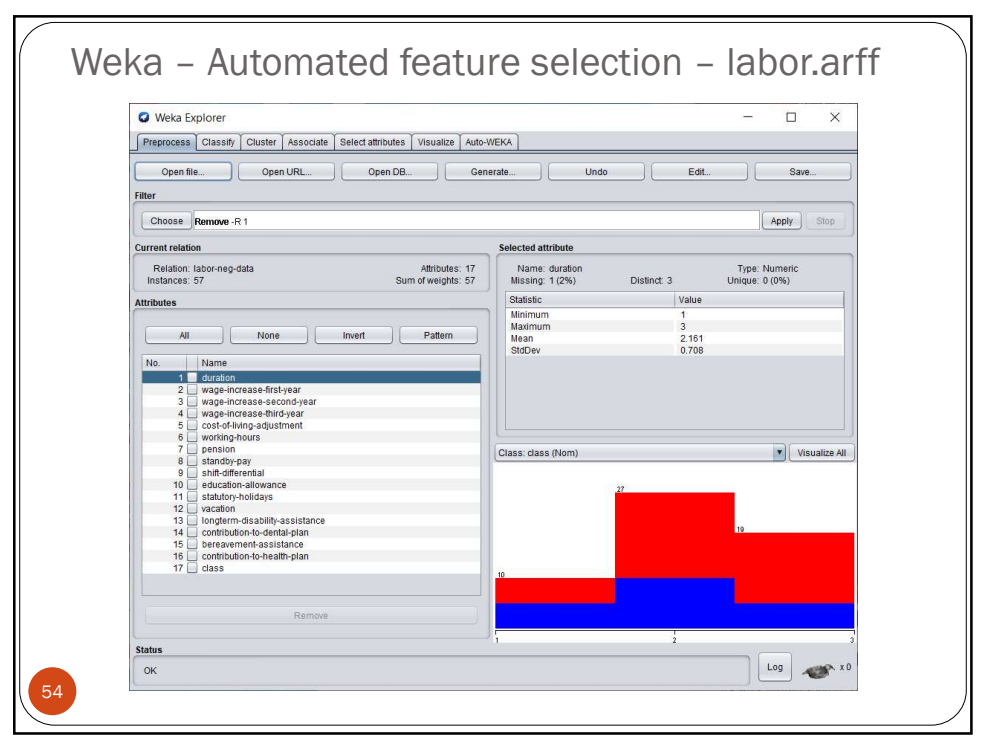

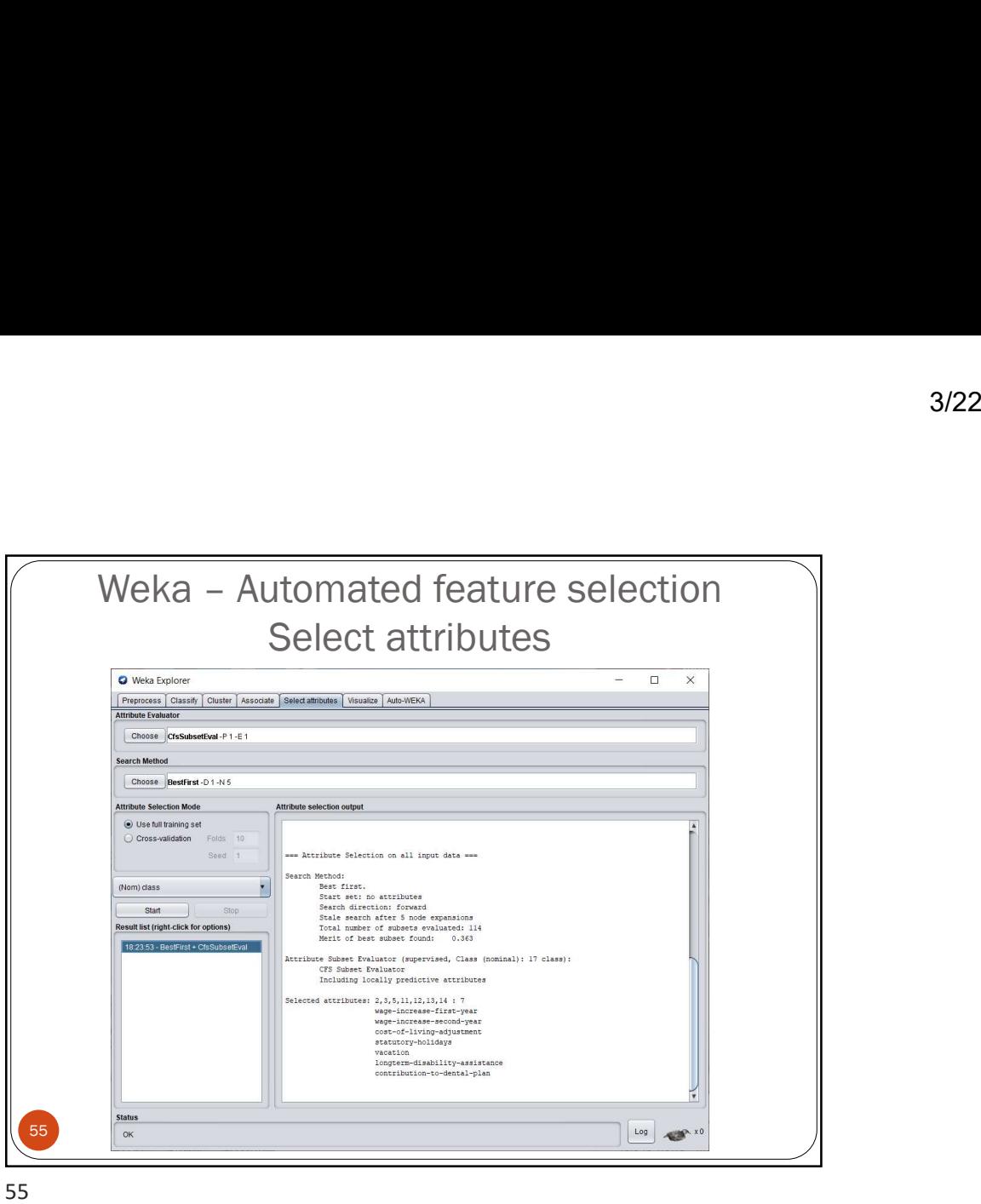

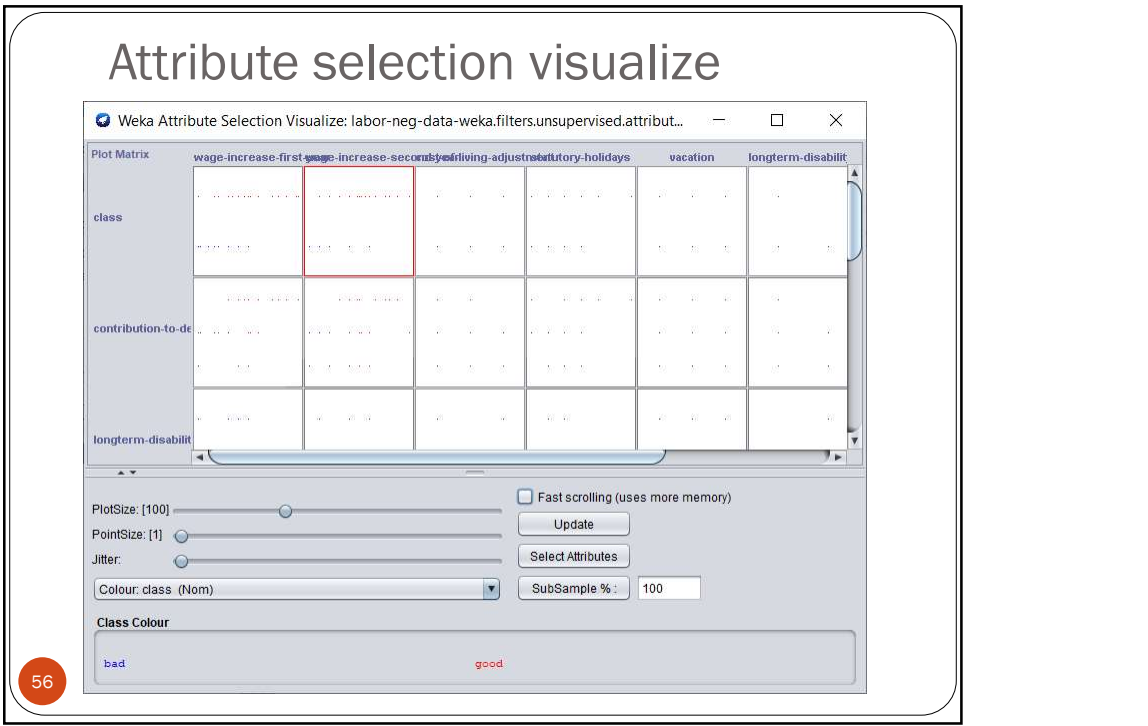

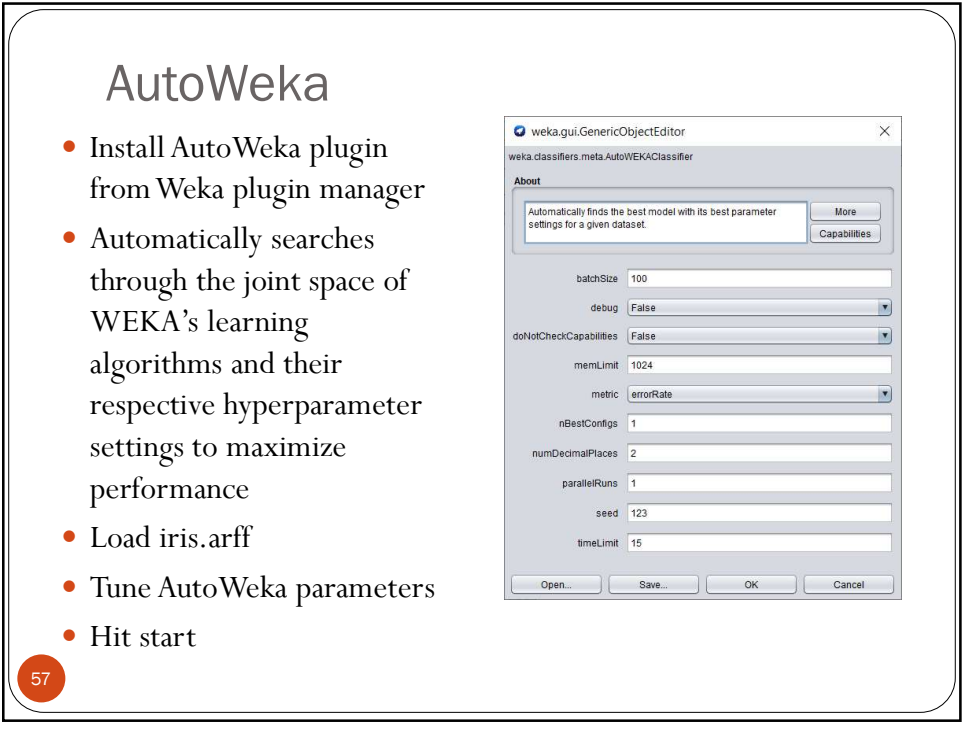

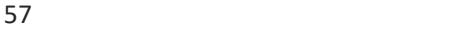

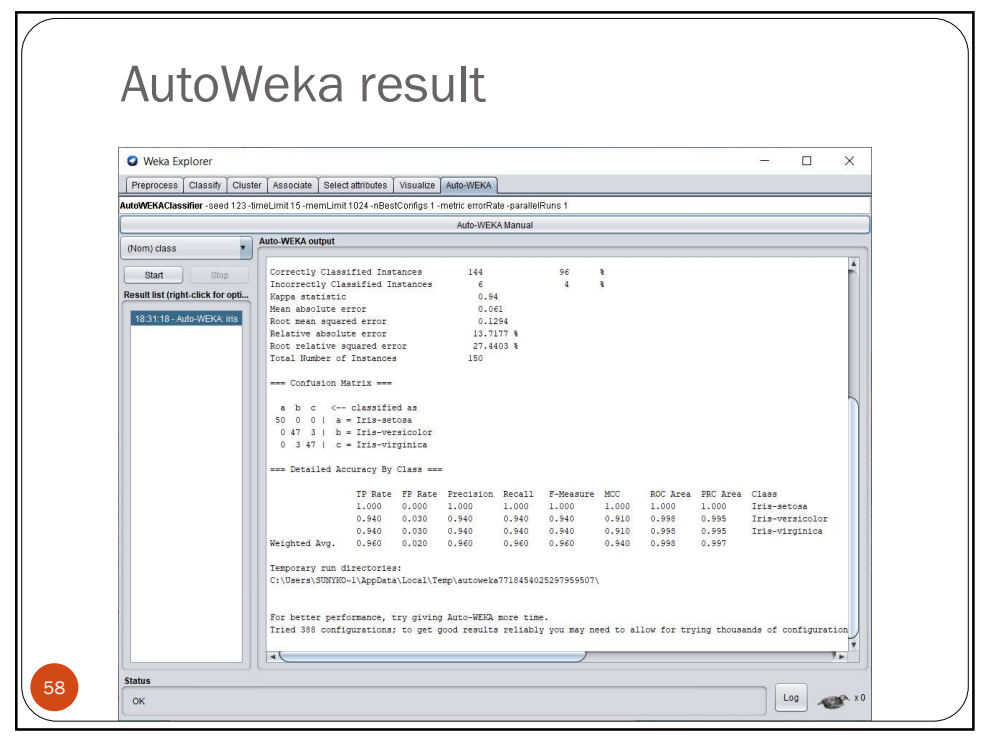

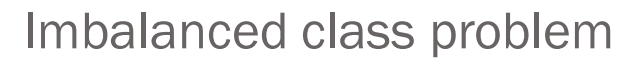

Use Weka SMOTE filter

59

- Example of German Credit Data Analysis
- Two types of risks are associated with the bank's decision:
- If the applicant is a good credit risk, i.e. is likely to repay the loan, then not approving the loan to the person results in a loss of business to the bank
- If the applicant is a bad credit risk, i.e. is not likely to repay the loan, then approving the loan to the person results in a financial loss to the bank
- The German Credit data set is a publically available data set downloaded from the **UCI Machine Learning Repository**

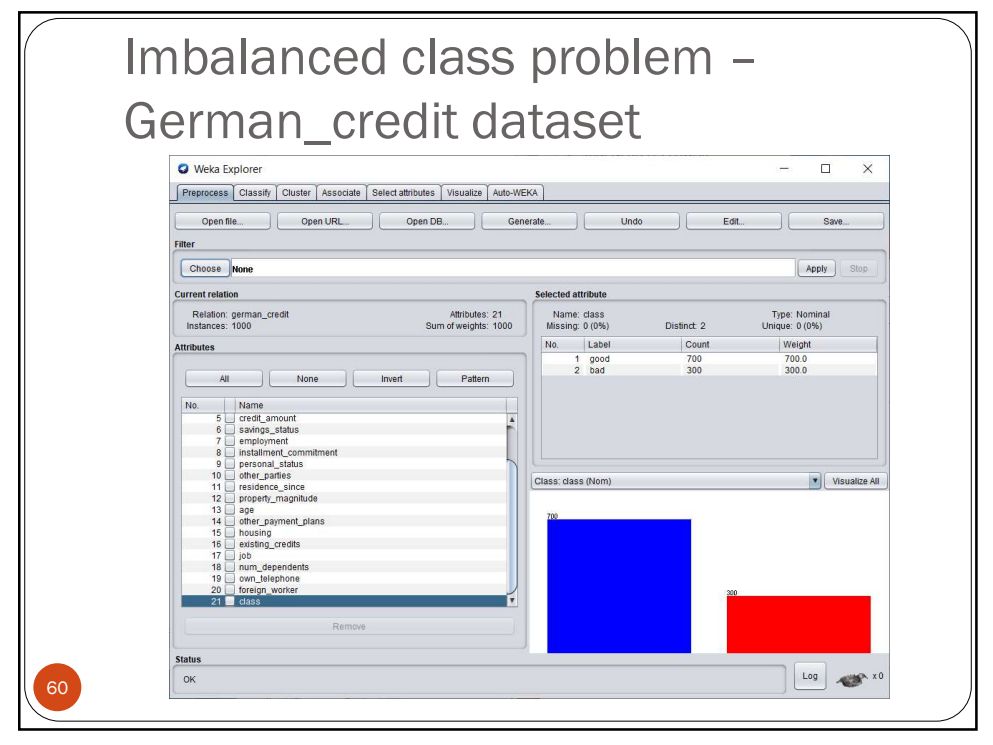

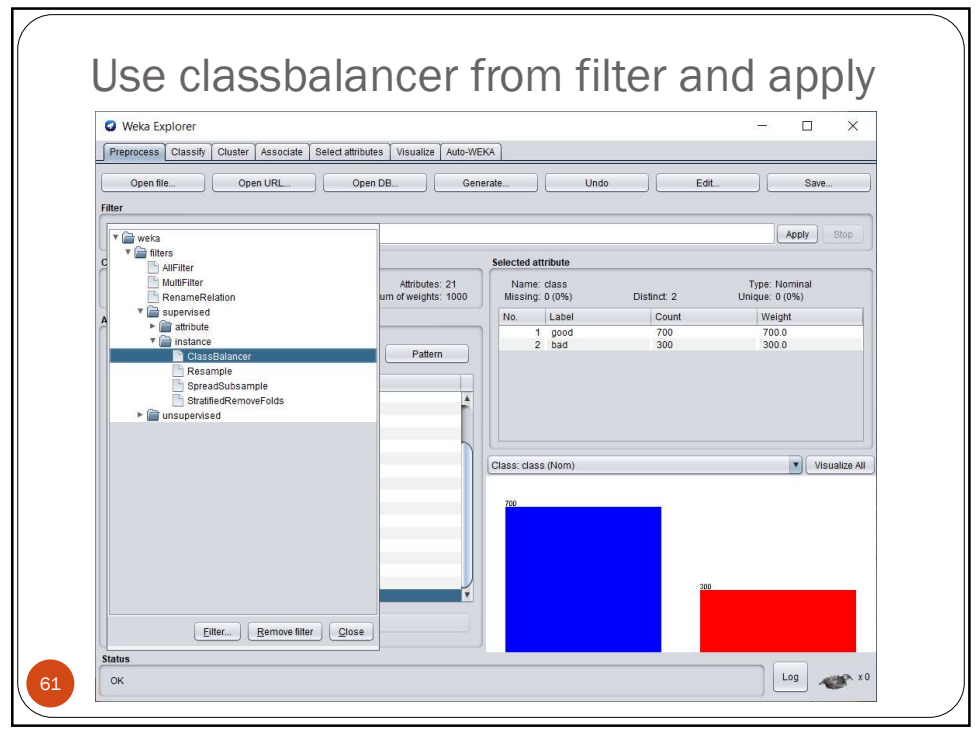

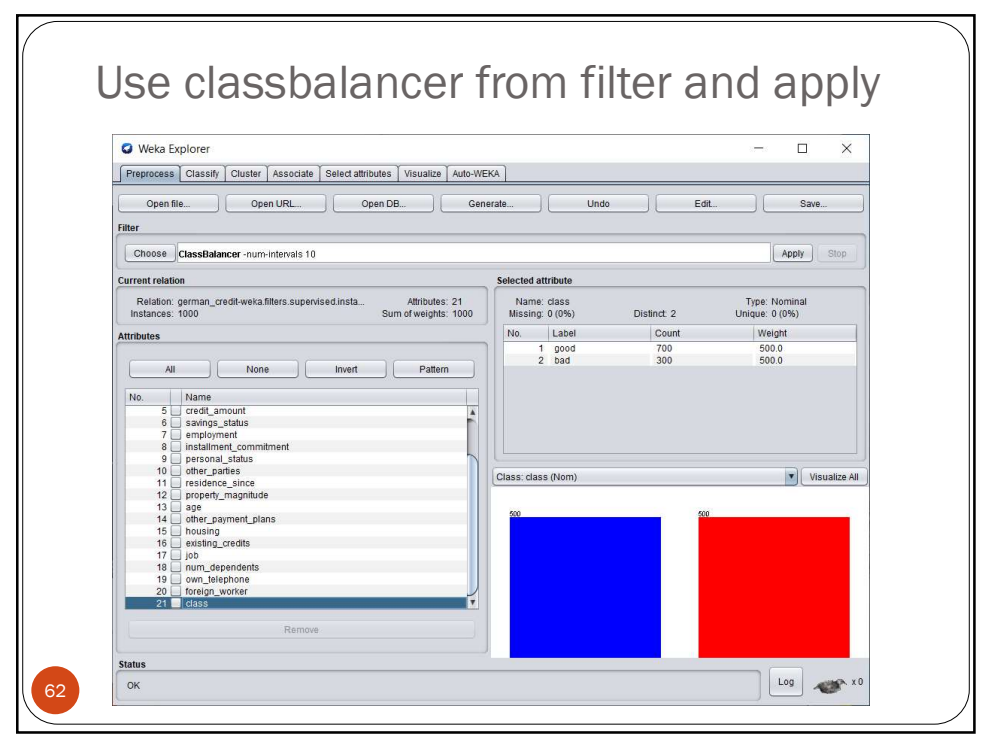

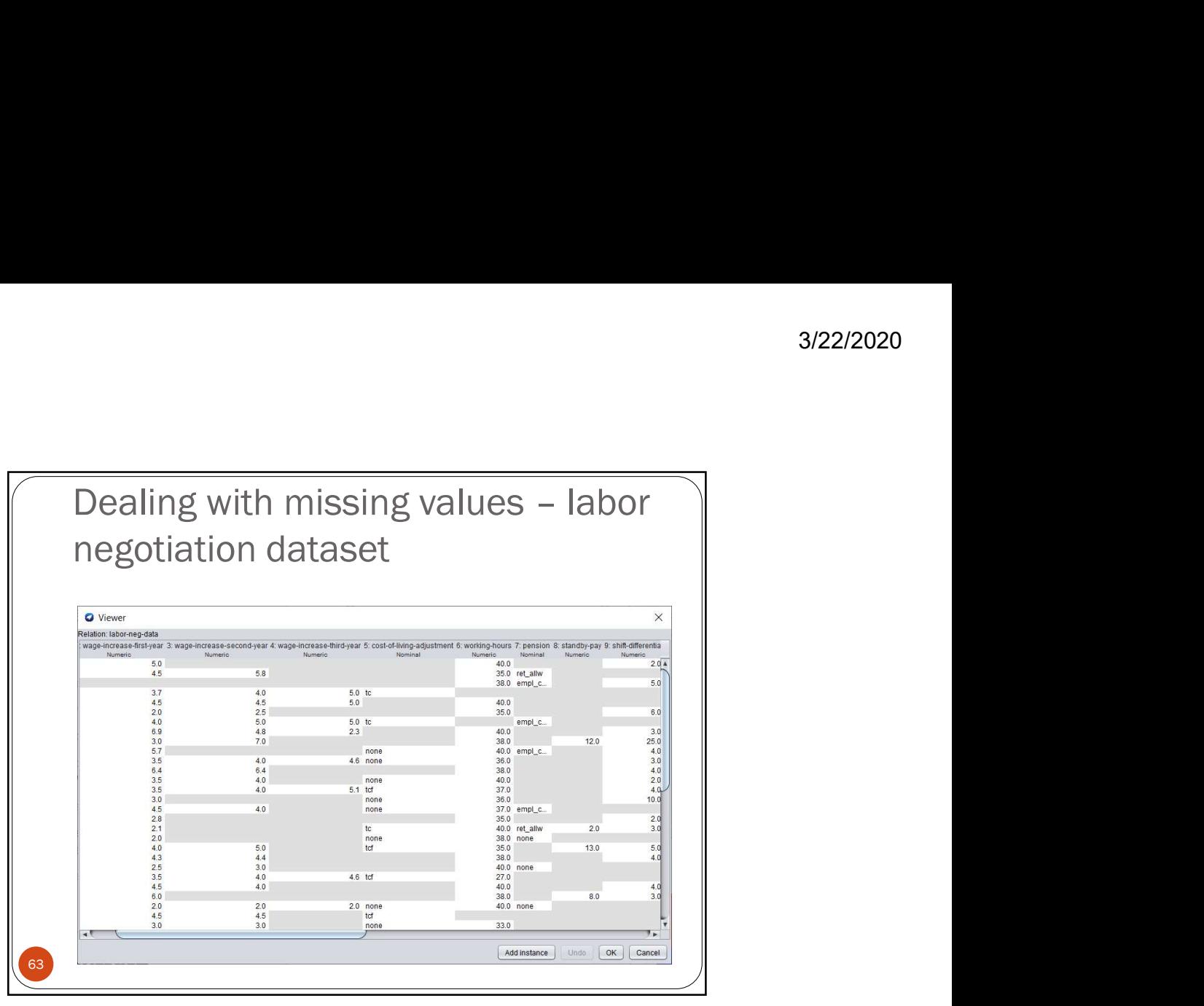

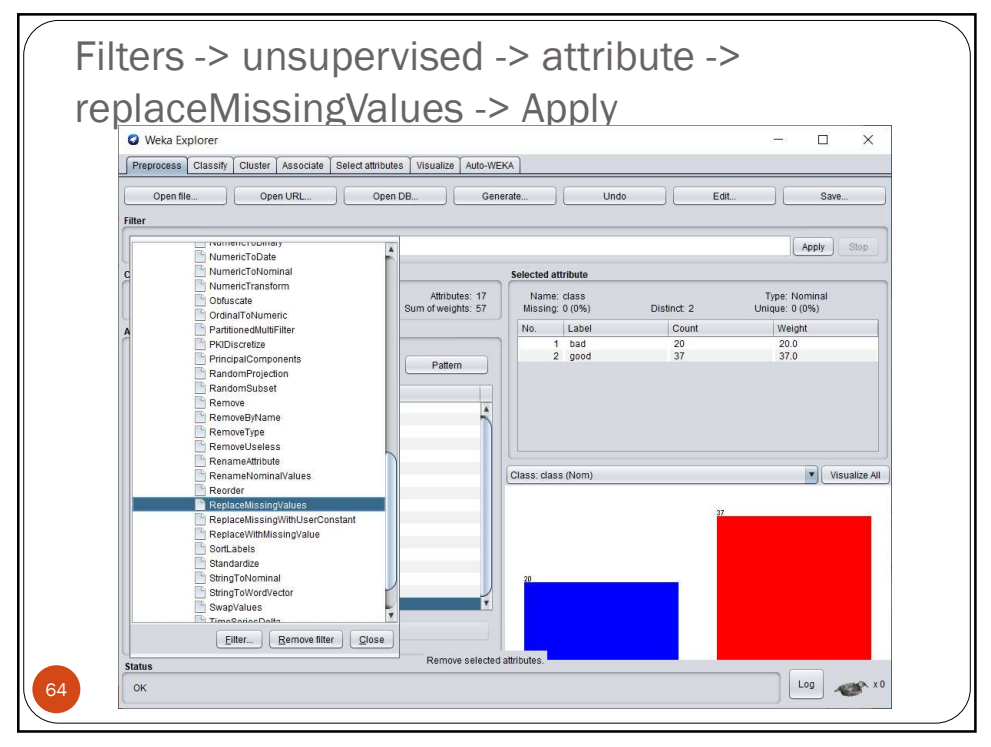

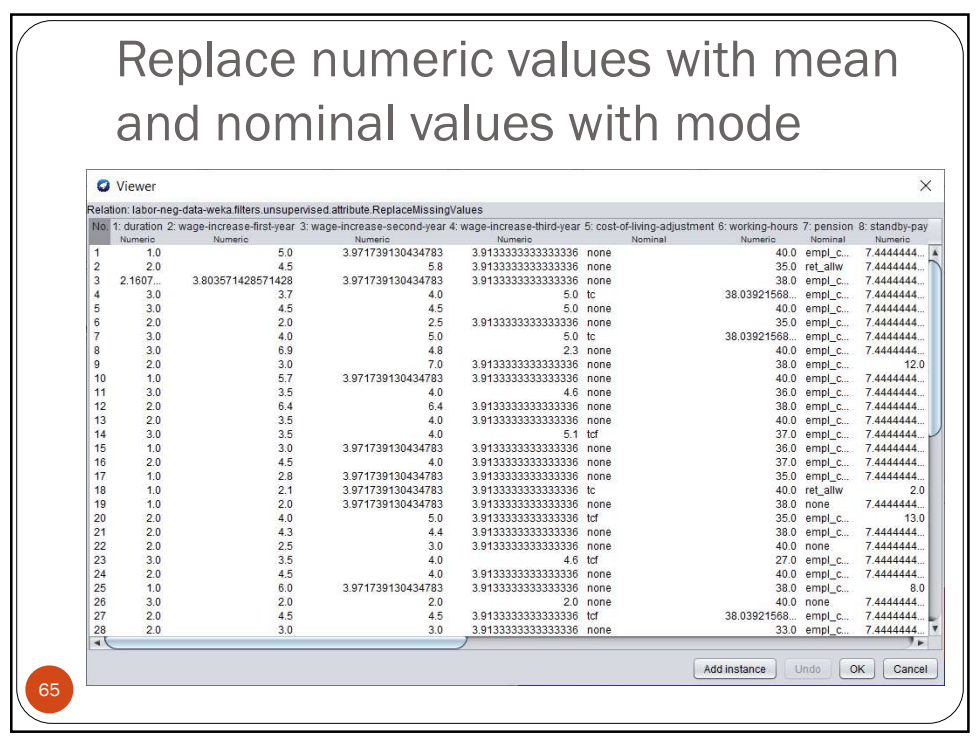

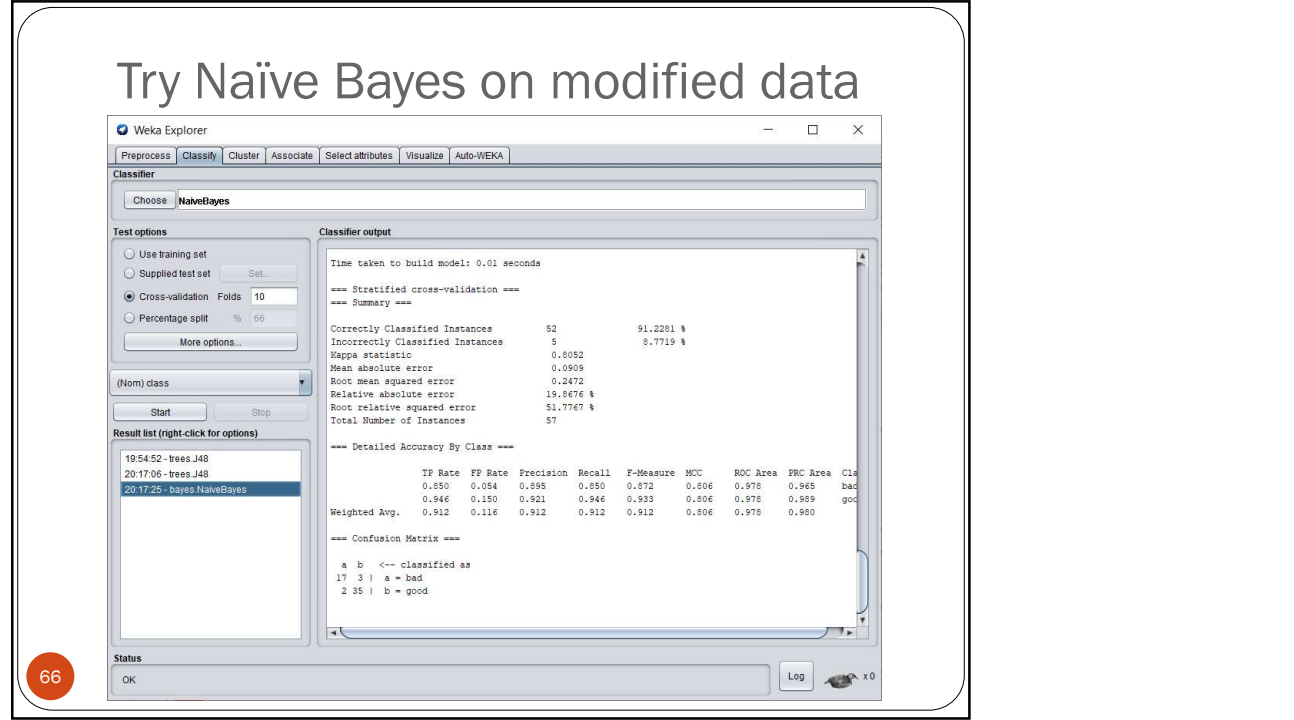

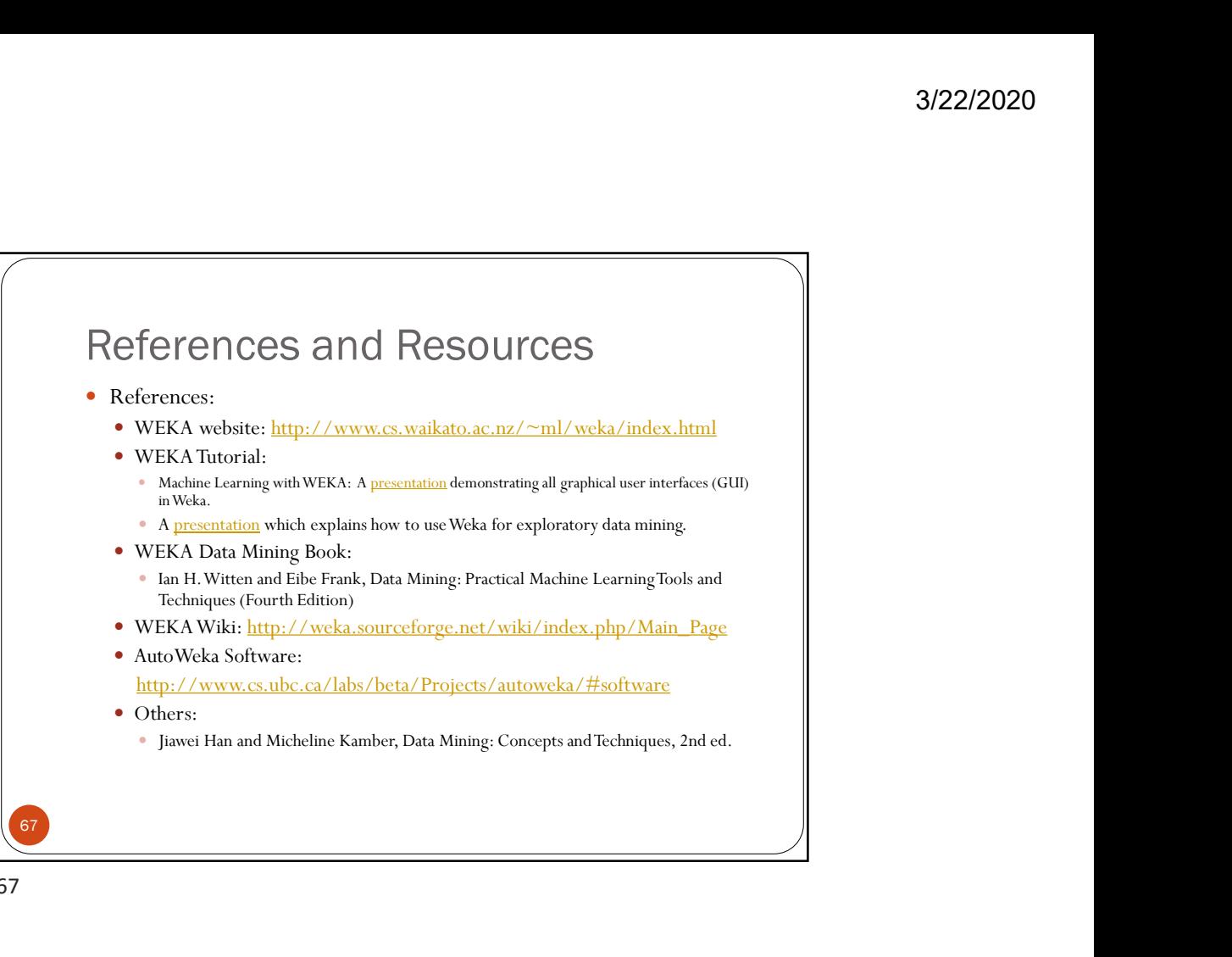